# 53U/54U 用 Modbus Driver (形式:54UOCX) 取扱説明書

(本取扱説明書は OCX アプリケーションのバージョン Ver. 1.0.0 に対応しています)

NM-9264 改1

## <目次>

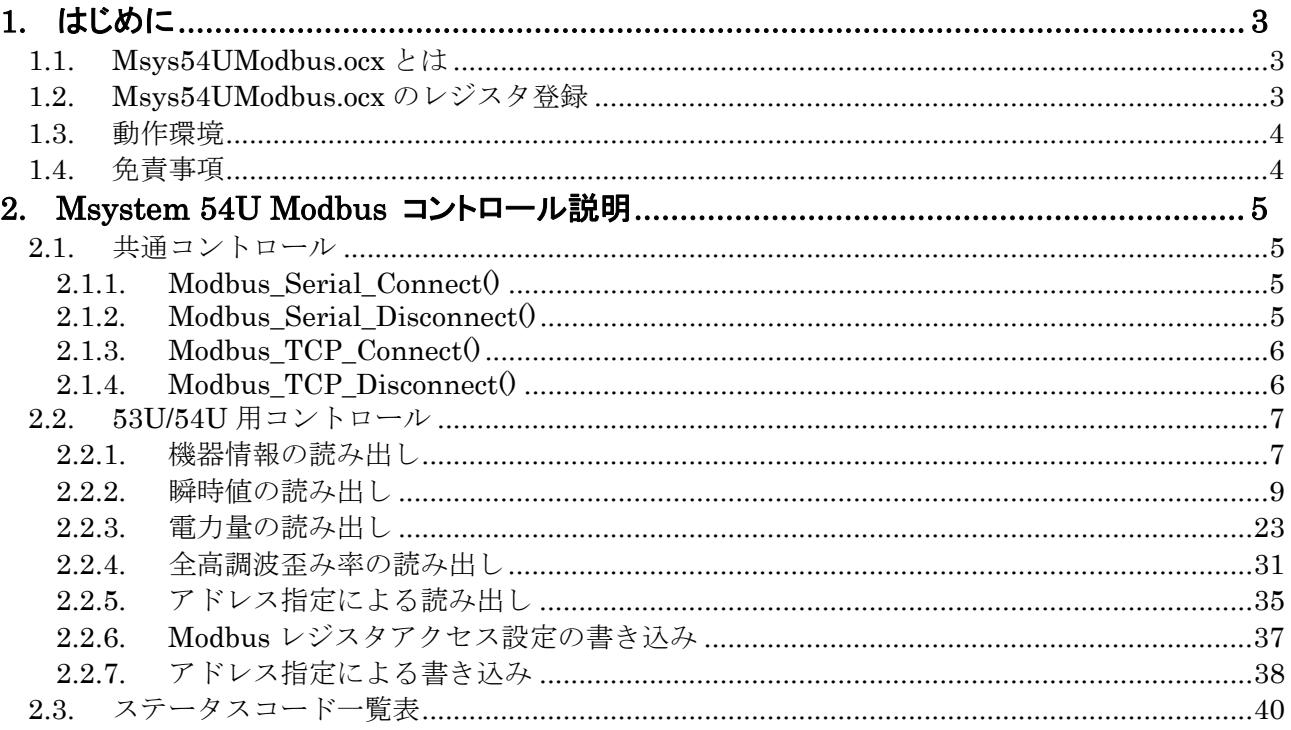

### 1. はじめに

本書は、「Msystem 53U/54U Modbus ActiveX Control:Msys54UModbus.ocx」の取り扱い方法、 操作手順、注意事項などを説明したものです。Windows 上の OLE コンテナアプリケーションである Visual Basic, Excel などの操作や用語を理解している方を前提にしています。アプリケーション Visual Basic, Excel などの操作や用語については、それぞれのマニュアルを参照してください。

なお、本書では 54U を対象として説明していますが、53U でも同様に使用できます。

### 1.1. Msys54UModbus.ocx とは

一般に、ActiveX コントロールとは、Windowsにおいてアプリケーションソフト間のデータ連携を実 現する仕組みであるOLEに準拠して作成されたソフトウェア部品です。単独で実行することはできず、 アプリケーションソフトに組み込んで使用します。

Msystem 53U/54U Modbus ActiveX Control (Msys54UModbus.ocx) は、Visual Basic や Excel な どの OLE コンテナアプリケーション上で、PC に接続された電力マルチメータ 53U や 54U のデータに 迅速にかつ容易にアクセスすることを可能にします。 接続は、複数の Modbus デバイスにアクセスで き、非同期動作が可能です。

Msys54UModbus.ocx は、Modbus 通信のデータ構造や通信の仕組み、通信のエラー処理、また、Modbus デバイスの各種データのアドレスを知る必要なく、Modbus Serial 通信と Modbus TCP/IP 通信の Open/Close やデータの Read/Write を容易に行なえるようにします。

また、Msys54UModbus.ocx は、アドレス指定で1byte データにアクセスできる MbMaster.ocx を含 む形式で作成されています。それゆえ、Msys54UModbus.ocx を組み込んだアプリケーション上では、 MbMaster.ocx のコントロールも直接利用することができます。MbMaster.ocx のコントロールに関し ては、Modbus Master ActiveX Control 取扱説明書に記述してありますので、ご覧下さい。

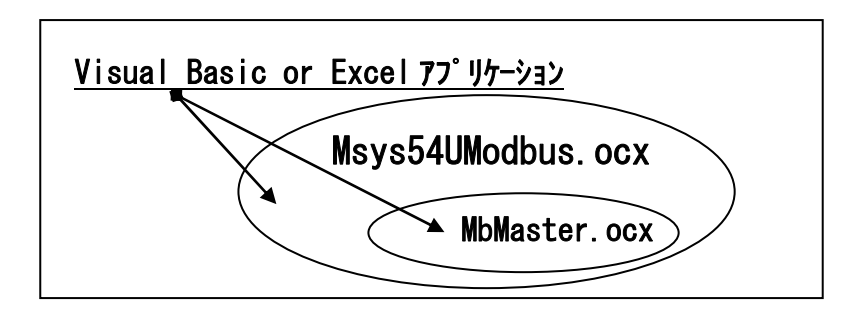

### 1.2. Msys54UModbus.ocx のレジスタ登録

Msys54UModbus.ocx のコントロールをアプリケーションで使う前に、Windows レジストリーに Msys54UModbus.ocx と MbMaster.ocx を登録する必要があります。以下の例のように、DOS コマン ドで RegSvr32.exe の引数にフルパスのコントロール名を与えることで、登録することができます。

> Regsvr32 C:¥xxxxx¥xxxxx¥Msys54UModbus.ocx Regsvr32 C:¥xxxxx¥xxxxx¥MbMaster.ocx

簡単な登録方法として、SampleProj フォルダ内にバッチファイル MsysReg.bat が用意してあります。 Msys54UModbus.ocx と MbMaster.ocx の両方のレジスタ登録を一緒に行うことができます。 レジスタ登録"succeeded"を示すメッセージがそれぞれ出力されますので、OK をクリックして下さい。

### 1.3. 動作環境

Msys54UModbus.ocx をお使いいただくためには,以下のハードウェアとソフトウェアが必要です。

- ・ Windows2000,XP が正しくインストールされた DOS/V 互換パーソナルコンピュータ。
- ・ Visual Basic や Excel などの Windows 上で動作するソフトウェア

### 1.4. 免責事項

サンプルソースファイルのコーディング、その他の内容に関するご質問等のお問い合わせには対応い たしませんので、ご了承ください。また、本ソフトウェアは無償で提供されますが、本製品の保守、保 証は行わないものとします。

### 2. Msystem 54U Modbus コントロール説明

### 2.1. 共通コントロール

各種 Modbus デバイスへ共通にアクセスできるコントロールです。

### 2.1.1. Modbus\_Serial\_Connect()

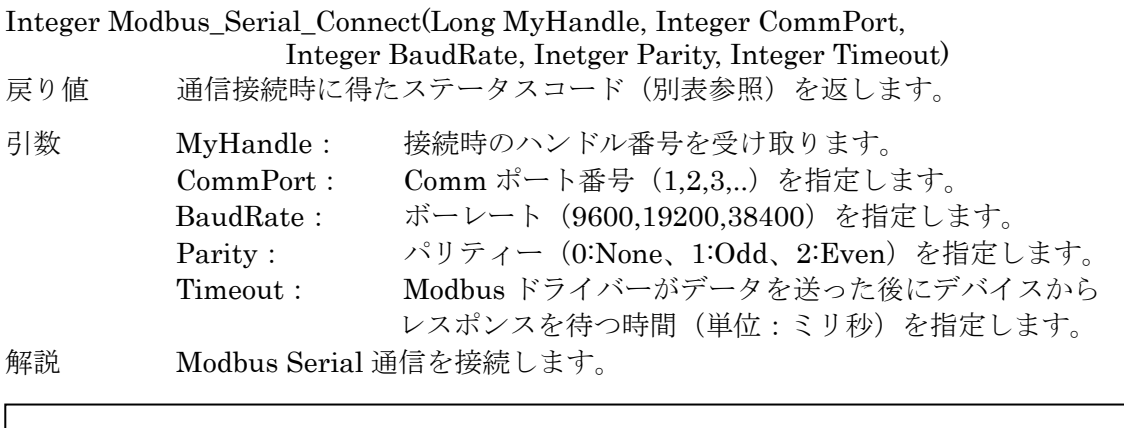

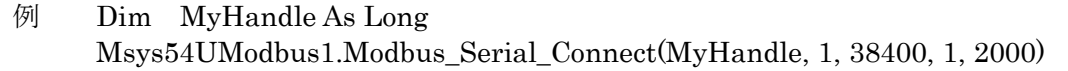

### 2.1.2. Modbus\_Serial\_Disconnect()

Integer Modbus\_Serial\_Disconnect(Long MyHandle)

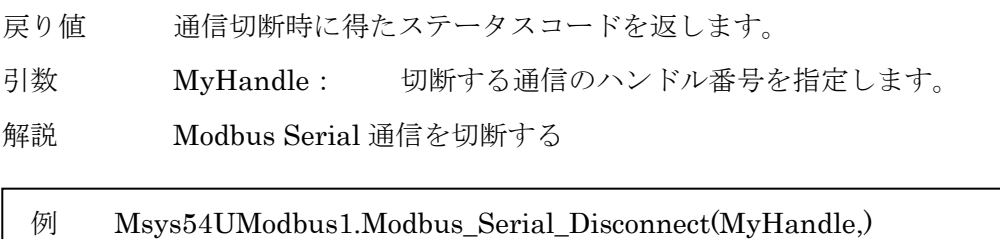

### 2.1.3. Modbus\_TCP\_Connect()

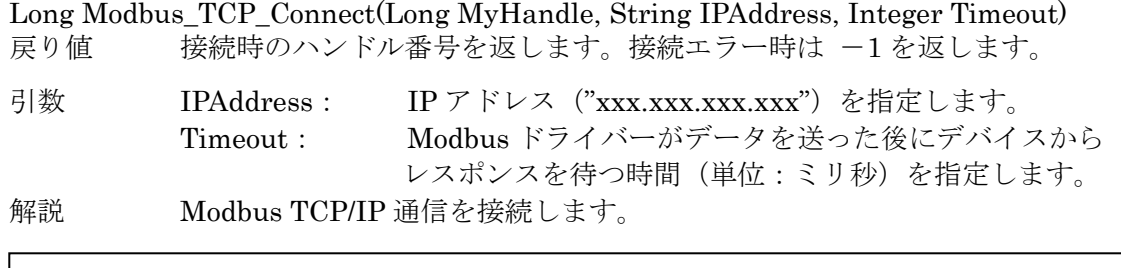

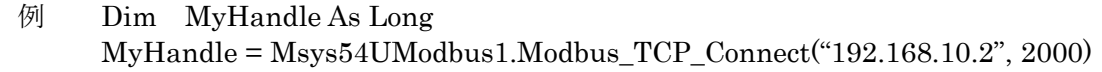

### 2.1.4. Modbus\_TCP\_Disconnect()

Long Modbus\_TCP\_Disconnect(MyHandle As Long) As

戻り値 通信切断時に得たステータスコードを返します。

引数 MyHandle: 切断する通信のハンドル番号を指定します。

解説 Modbus TCP/IP 通信を切断する

例 Msys54UModbus1.Modbus\_TCP\_Disconnect(MyHandle)

### 2.2. 53U/54U 用コントロール

53U または 54U デバイスにアクセスできるコントロールです。

#### 2.2.1. 機器情報の読み出し

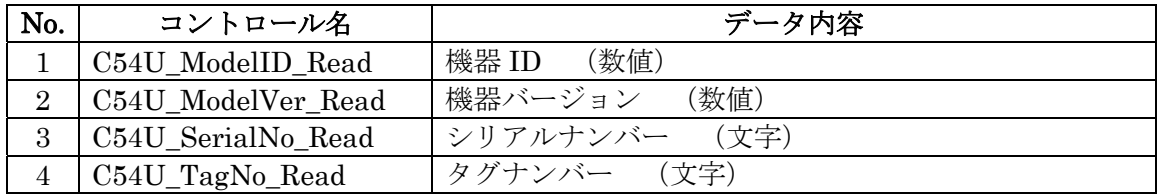

#### **2.2.1.1. C54U\_ModelID\_Read()**

Integer C54U\_ModelID\_Read (Long MyHandle, Integer Slave, Integer IDDat)

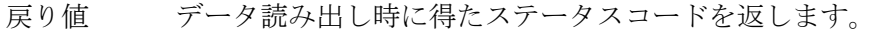

引数 MyHandle: 通信のハンドル番号を指定します。 Slave: スレーブアドレス(1~247 の整数)を指定します。 IDDat: 機器 ID を受け取ります。

解説 機器 ID 情報を読み出します。

### 例 Dim IDDat As Integer Msys54UModbus1.C54U\_ModelID\_Read(MyHandle, 1, IDDat)

#### **2.2.1.2. C54U\_ModelVer\_Read()**

Integer C54U\_ModelVer\_Read (Long MyHandle, Integer Slave, Integer VerDat)

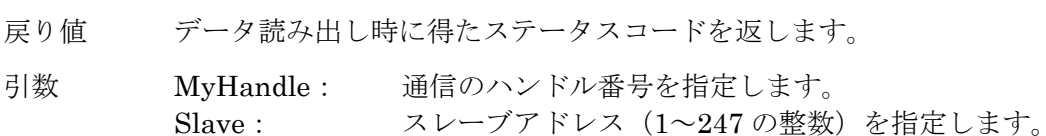

VerDat: 機器バージョンを受け取ります。

解説 機器バージョン情報を読み出します。

### 例 Dim VerDat As Integer Msys54UModbus1.C54U\_ModelVer\_Read(MyHandle, 1, VerDat)

### **2.2.1.3. C54U\_SerialNo\_Read()**

Integer C54U\_SerialNo\_Read (Long MyHandle, Integer Slave, String SerialNo)

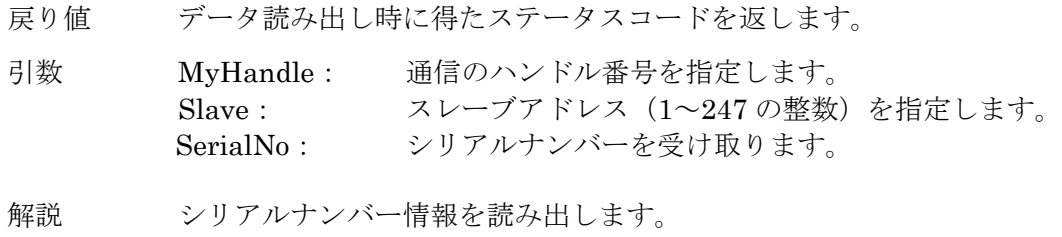

例 Dim SerialNo As String Msys54UModbus1.C54U\_SerialNo\_Read(MyHandle, 1, SerialNo)

### **2.2.1.4. C54U\_TagNo\_Read()**

Integer C54U\_TagNo\_Read (Long MyHandle, Integer Slave, String TagNo)

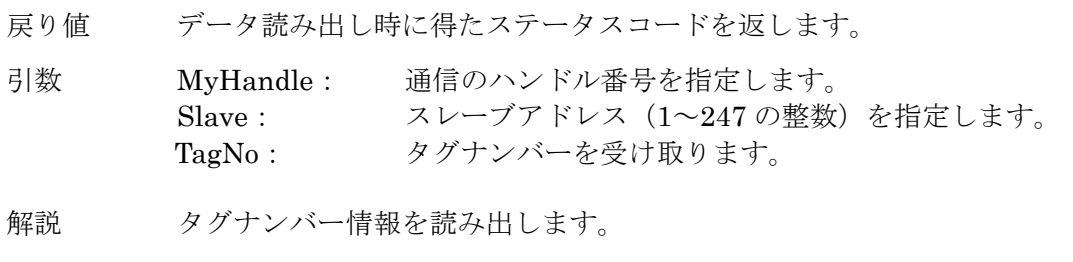

例 Dim TagNo As String Msys54UModbus1.C54U\_TagNo\_Read(MyHandle, 1, TagNo)

### 2.2.2. 瞬時値の読み出し

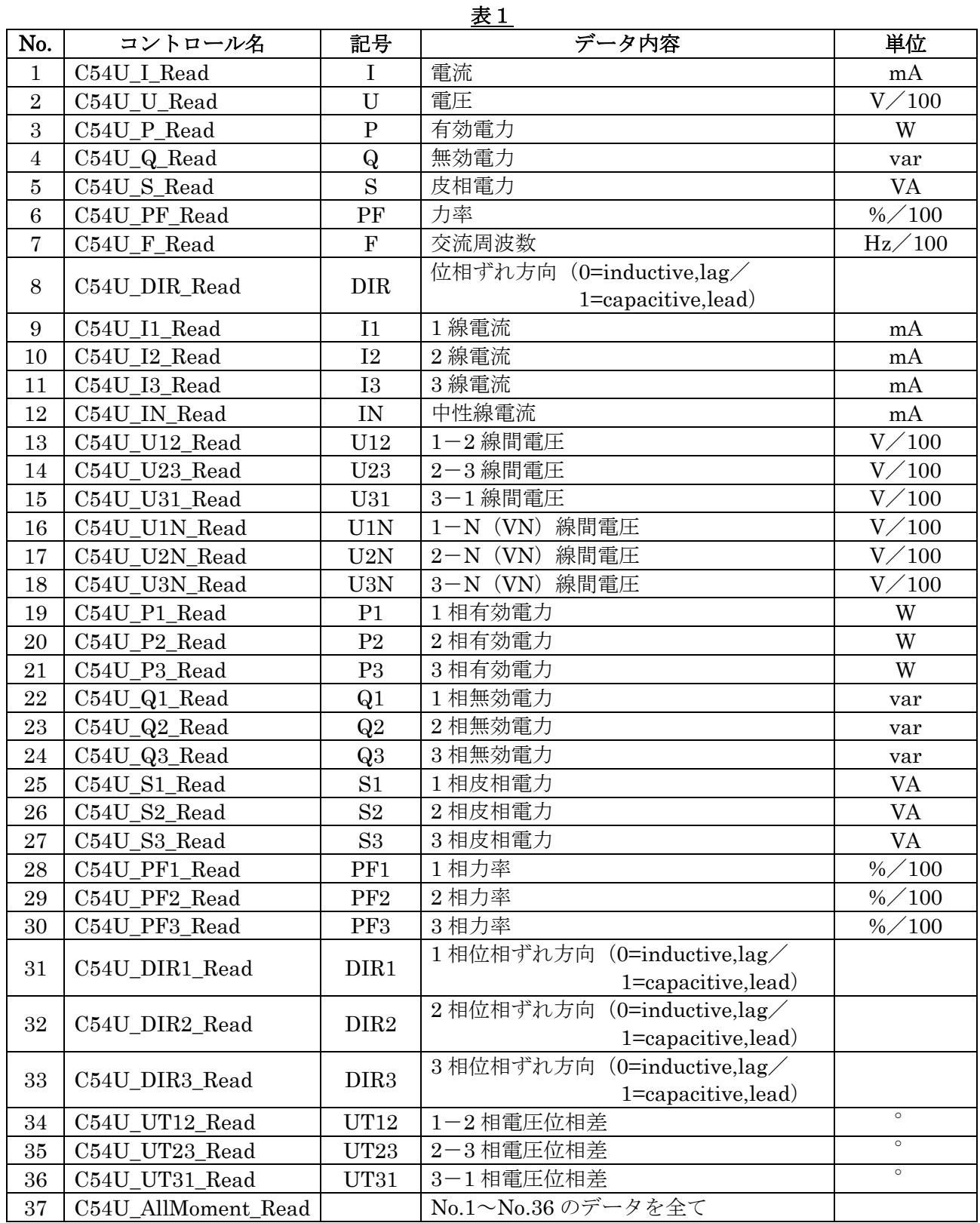

# ※ 読み出した値のデータ型は全て長整数型 (Long) です。

### **2.2.2.1. C54U\_I\_Read()**

Integer C54U\_I\_Read (Long MyHandle, Integer Slave, Long GetDat)

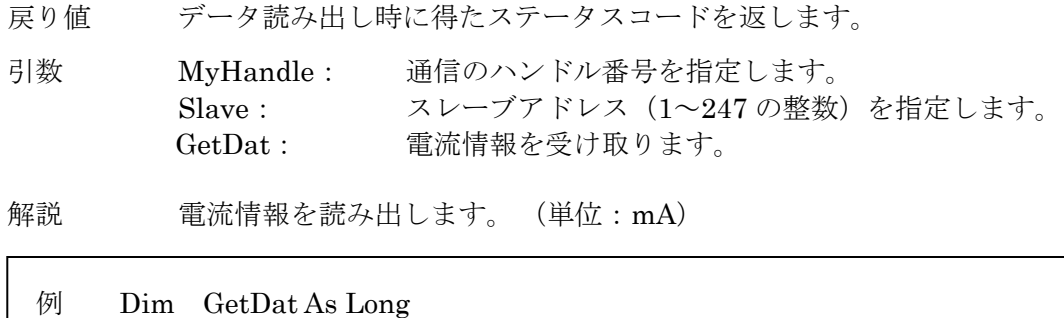

### Msys54UModbus1.C54U\_I\_Read(MyHandle, 1, GetDat)

### **2.2.2.2. C54U\_U\_Read()**

Integer C54U\_U\_Read (Long MyHandle, Integer Slave, Long GetDat)

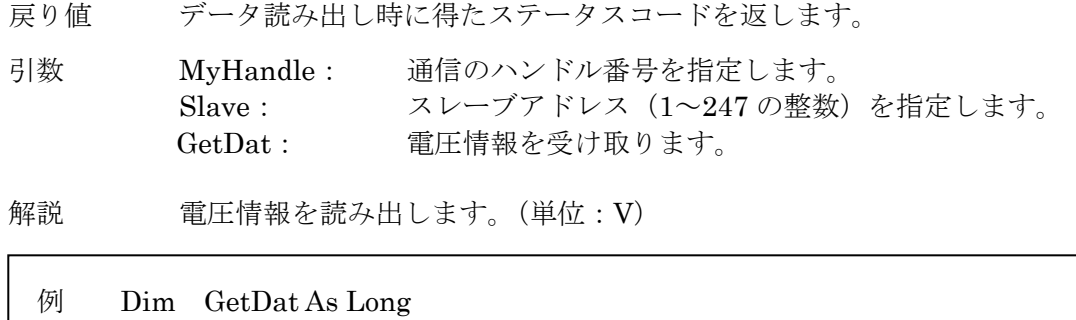

Msys54UModbus1.C54U\_U\_Read(MyHandle, 1, GetDat)

### **2.2.2.3. C54U\_P\_Read()**

Integer C54U\_P\_Read (Long MyHandle, Integer Slave, Long GetDat)

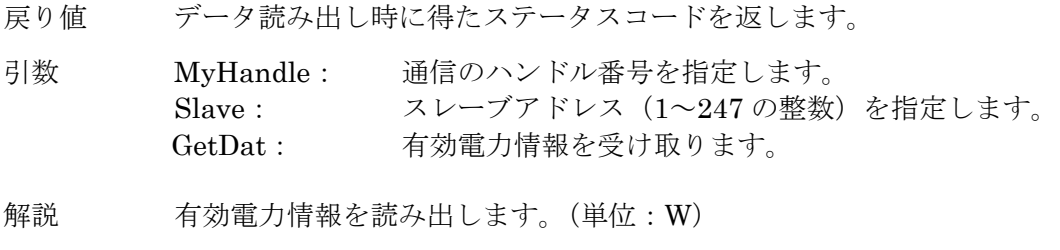

### 例 Dim GetDat As Long Msys54UModbus1.C54U\_P\_Read(MyHandle, 1, GetDat)

### **2.2.2.4. C54U\_Q\_Read()**

Integer C54U\_Q\_Read (Long MyHandle, Integer Slave, Long GetDat)

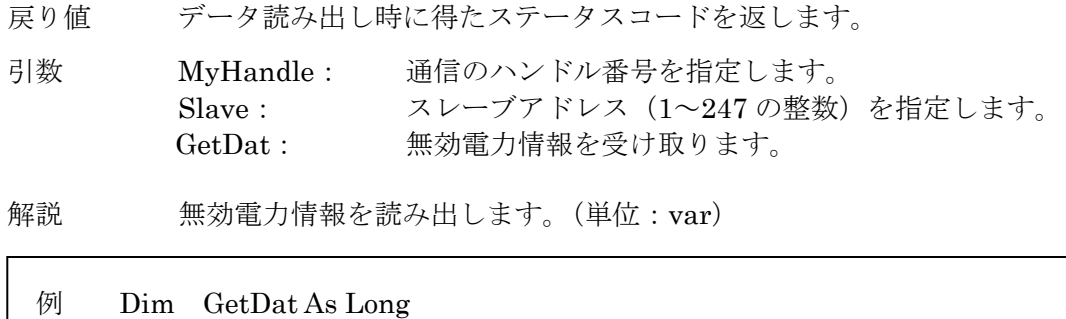

Msys54UModbus1.C54U\_Q\_Read(MyHandle, 1, GetDat)

### **2.2.2.5. C54U\_S\_Read()**

Integer C54U\_S\_Read (Long MyHandle, Integer Slave, Long GetDat)

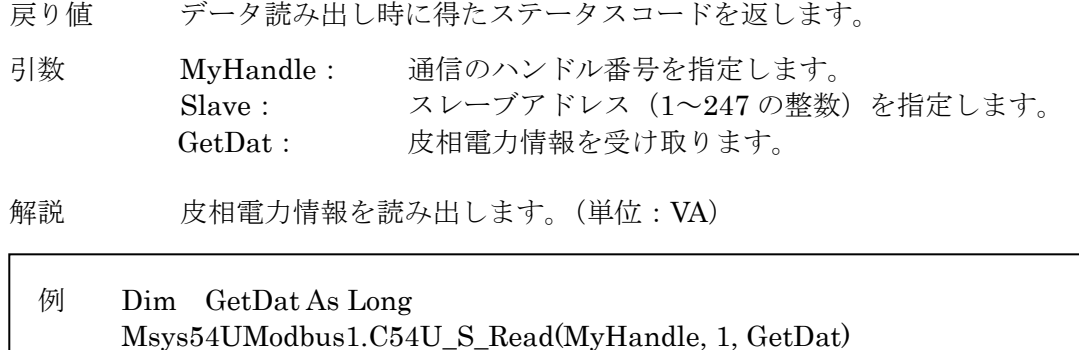

### **2.2.2.6. C54U\_PF\_Read()**

Integer C54U\_PF\_Read (Long MyHandle, Integer Slave, Long GetDat)

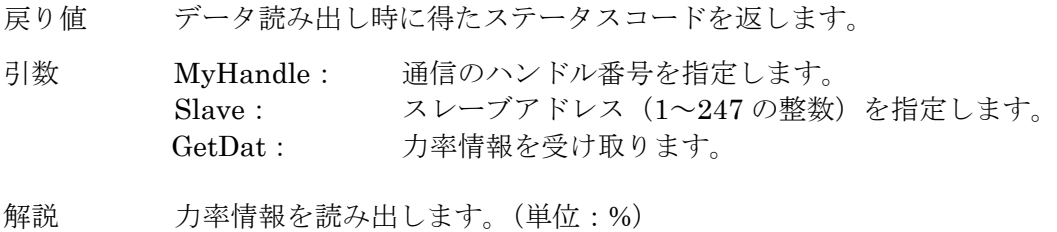

### 例 Dim GetDat As Long Msys54UModbus1.C54U\_PF\_Read(MyHandle, 1, GetDat)

### **2.2.2.7. C54U\_F\_Read()**

Integer C54U\_F\_Read (Long MyHandle, Integer Slave, Long GetDat)

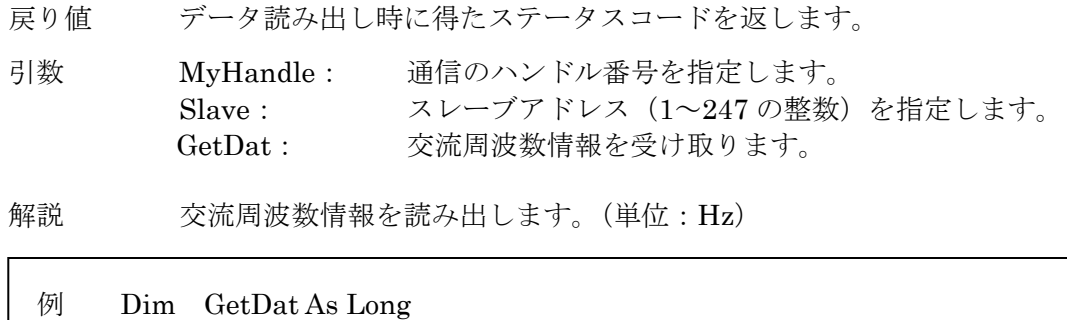

### Msys54UModbus1.C54U\_F\_Read(MyHandle, 1, GetDat)

#### **2.2.2.8. C54U\_DIR\_Read()**

Integer C54U\_DIR\_Read (Long MyHandle, Integer Slave, Long GetDat)

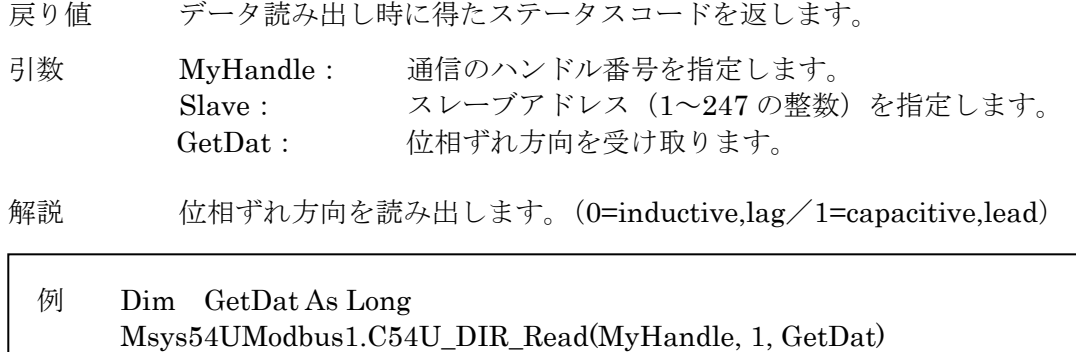

### **2.2.2.9. C54U\_I1\_Read()**

Integer C54U\_I1\_Read (Long MyHandle, Integer Slave, Long GetDat)

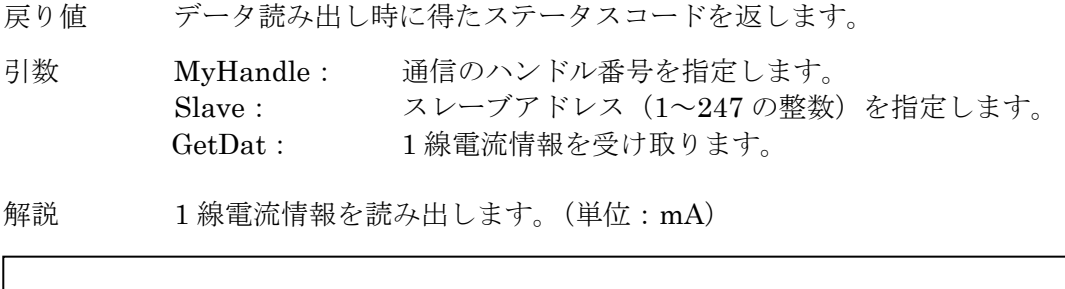

### 例 Dim GetDat As Long Msys54UModbus1.C54U\_I1\_Read(MyHandle, 1, GetDat)

### **2.2.2.10. C54U\_I2\_Read()**

Integer C54U\_I2\_Read (Long MyHandle, Integer Slave, Long GetDat)

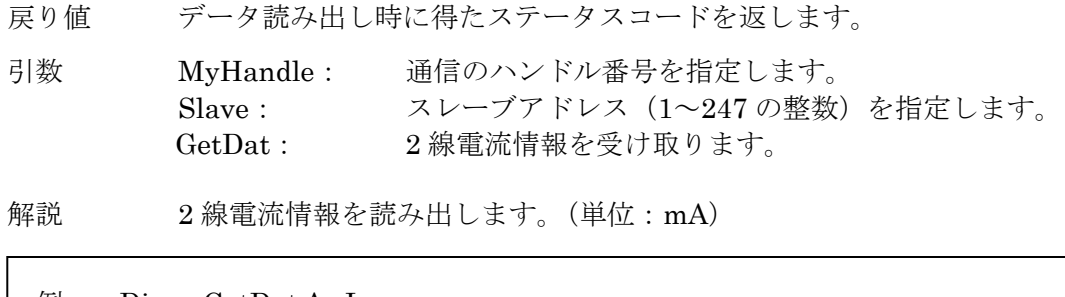

例 Dim GetDat As Long Msys54UModbus1.C54U\_I2\_Read(MyHandle, 1, GetDat)

### **2.2.2.11. C54U\_I3\_Read()**

Integer C54U\_I3\_Read (Long MyHandle, Integer Slave, Long GetDat)

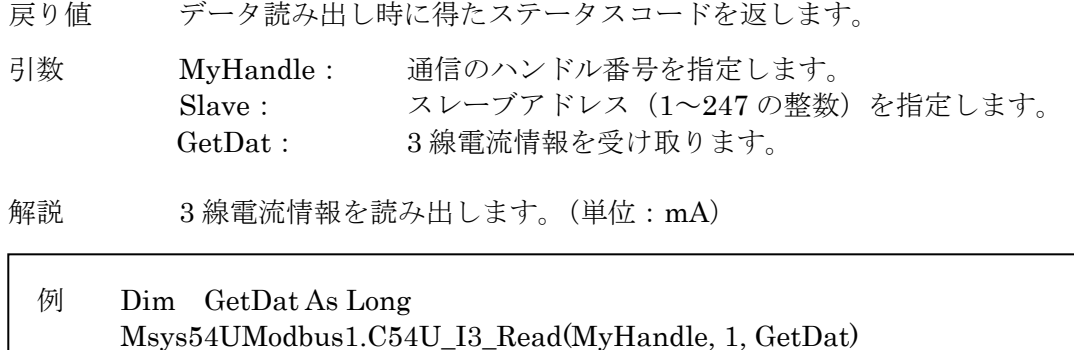

#### **2.2.2.12. 54U\_IN\_Read()**

Integer C54U\_IN\_Read (Long MyHandle, Integer Slave, Long GetDat)

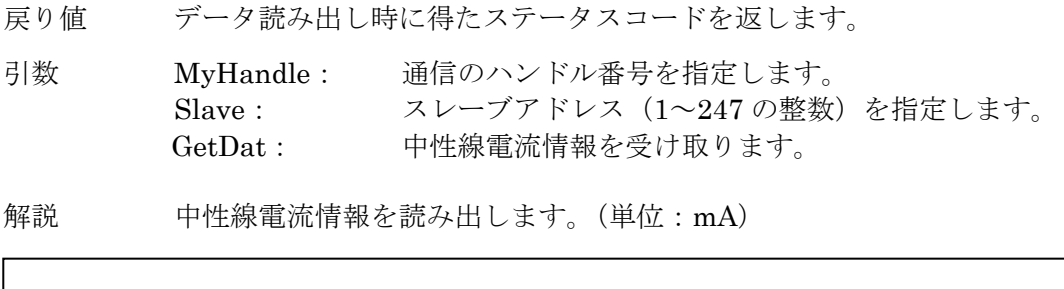

### 例 Dim GetDat As Long Msys54UModbus1.C54U\_IN\_Read(MyHandle, 1, GetDat)

### **2.2.2.13. C54U\_U12\_Read()**

Integer C54U\_U12\_Read (Long MyHandle, Integer Slave, Long GetDat)

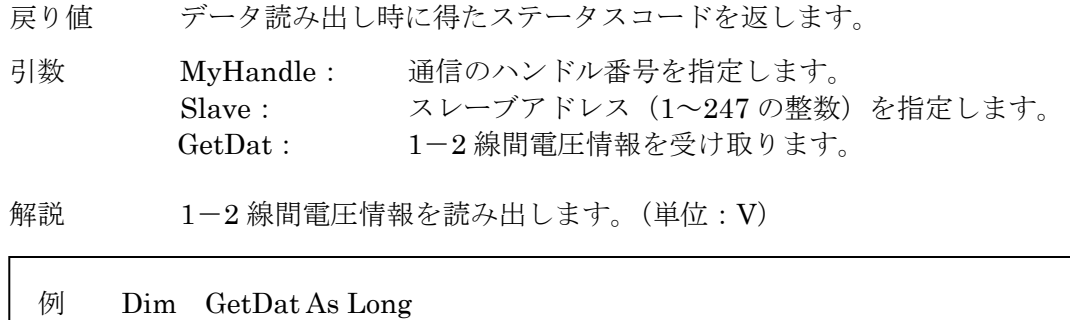

### Msys54UModbus1.C54U\_U12\_Read(MyHandle, 1, GetDat)

### **2.2.2.14. C54U\_U23\_Read()**

Integer C54U\_U23\_Read (Long MyHandle, Integer Slave, Long GetDat)

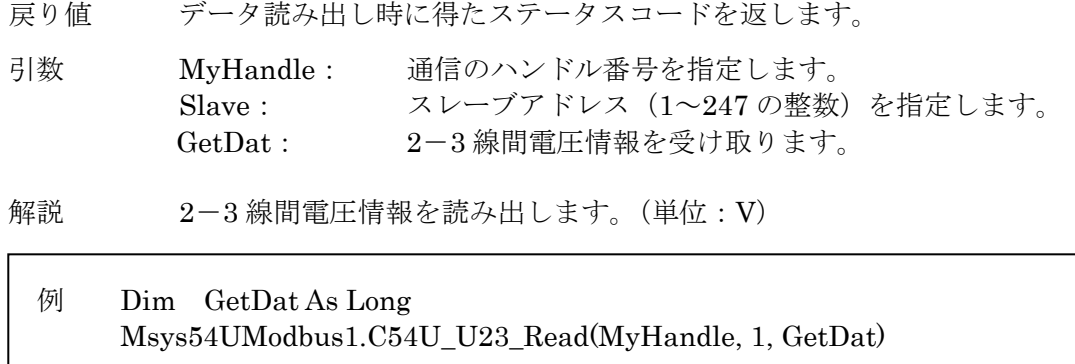

### **2.2.2.15. C54U\_U31\_Read()**

Integer C54U\_U31\_Read (Long MyHandle, Integer Slave, Long GetDat)

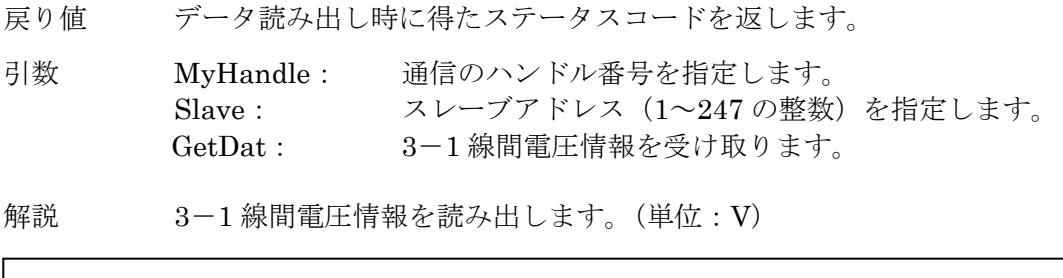

### 例 Dim GetDat As Long Msys54UModbus1.C54U\_U31\_Read(MyHandle, 1, GetDat)

### **2.2.2.16. C54U\_U1N\_Read()**

Integer C54U\_U1N\_Read (Long MyHandle, Integer Slave, Long GetDat)

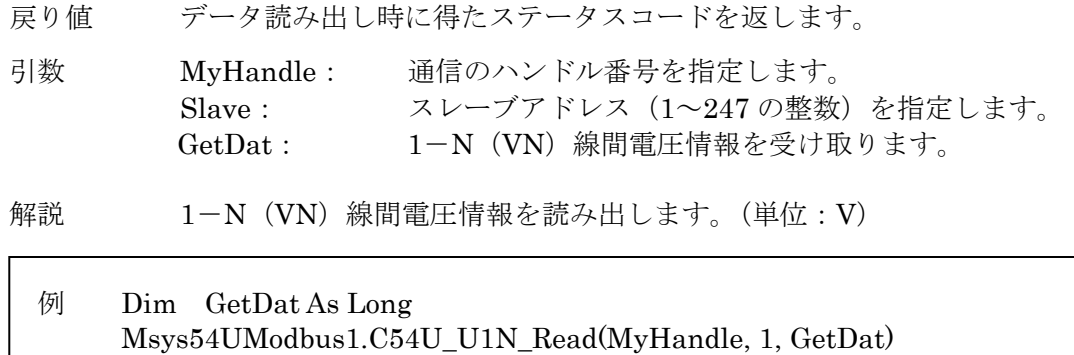

### **2.2.2.17. C54U\_U2N\_Read()**

Integer C54U\_U2N\_Read (Long MyHandle, Integer Slave, Long GetDat)

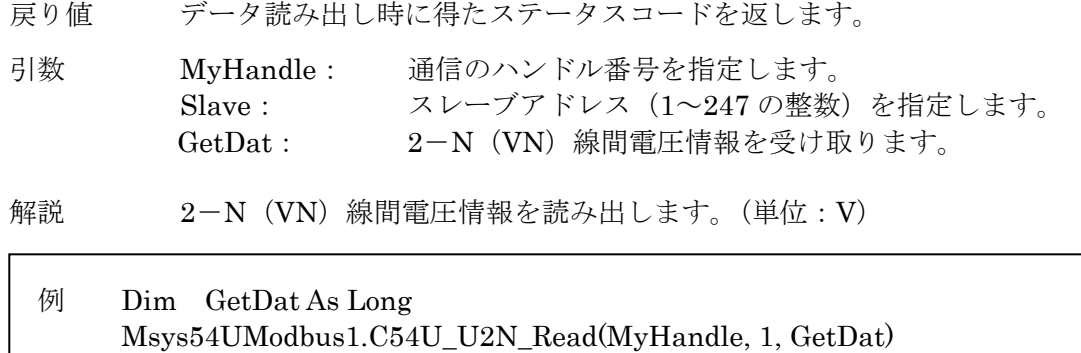

### **2.2.2.18. C54U\_U3N\_Read()**

Integer C54U\_U3N\_Read (Long MyHandle, Integer Slave, Long GetDat)

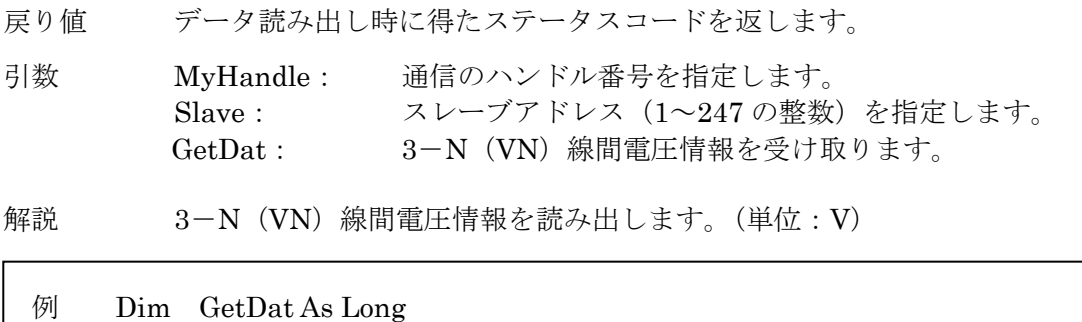

Msys54UModbus1.C54U\_U3N\_Read(MyHandle, 1, GetDat)

#### **2.2.2.19. C54U\_P1\_Read()**

Integer C54U\_P1\_Read (Long MyHandle, Integer Slave, Long GetDat)

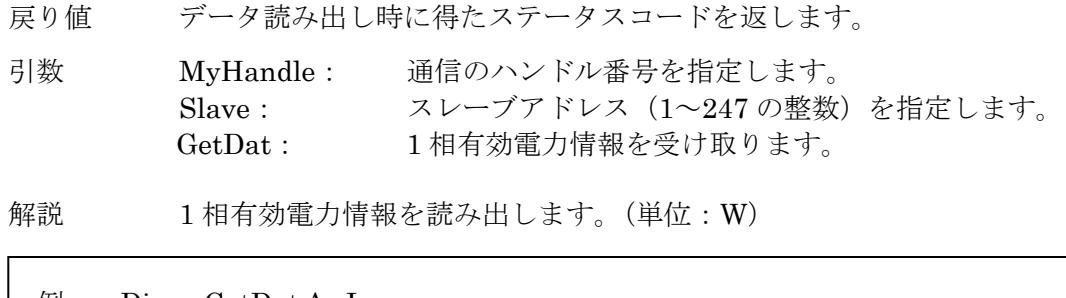

例 Dim GetDat As Long Msys54UModbus1.C54U\_P1\_Read(MyHandle, 1, GetDat)

### **2.2.2.20. C54U\_P2\_Read()**

Integer C54U\_P2\_Read (Long MyHandle, Integer Slave, Long GetDat)

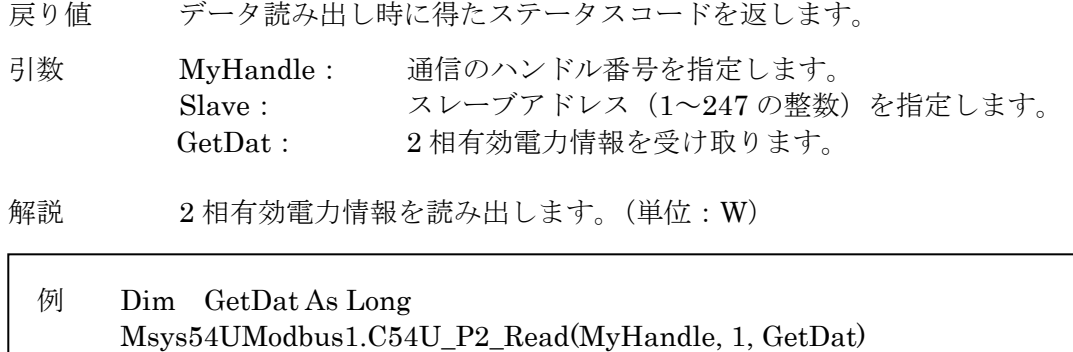

#### **2.2.2.21. C54U\_P3\_Read()**

Integer C54U\_P3\_Read (Long MyHandle, Integer Slave, Long GetDat)

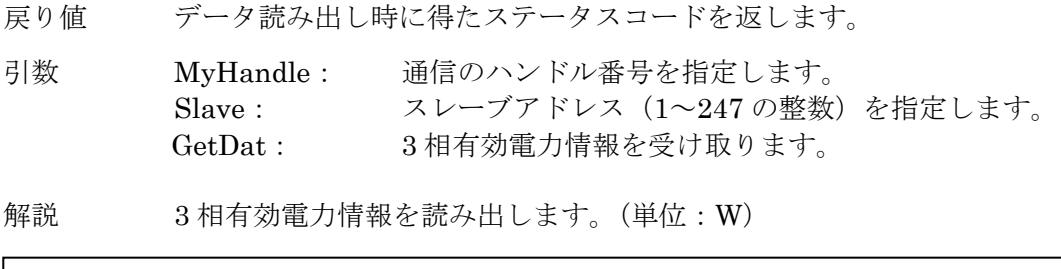

### 例 Dim GetDat As Long Msys54UModbus1.C54U\_P3\_Read(MyHandle, 1, GetDat)

### **2.2.2.22. C54U\_Q1\_Read()**

Integer C54U\_Q1\_Read (Long MyHandle, Integer Slave, Long GetDat)

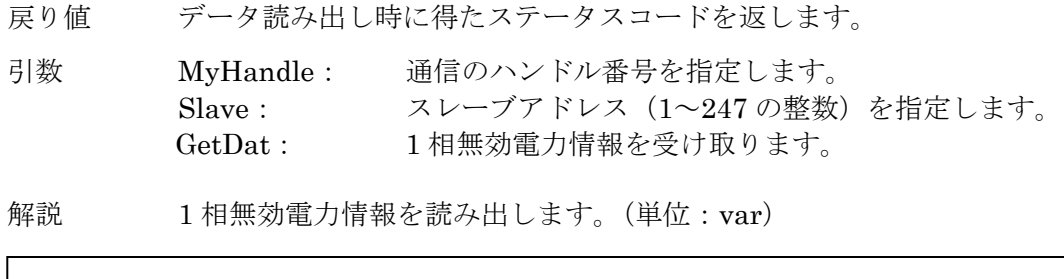

例 Dim GetDat As Long Msys54UModbus1.C54U\_Q1\_Read(MyHandle, 1, GetDat)

### **2.2.2.23. C54U\_Q2\_Read()**

Integer C54U\_Q2\_Read (Long MyHandle, Integer Slave, Long GetDat)

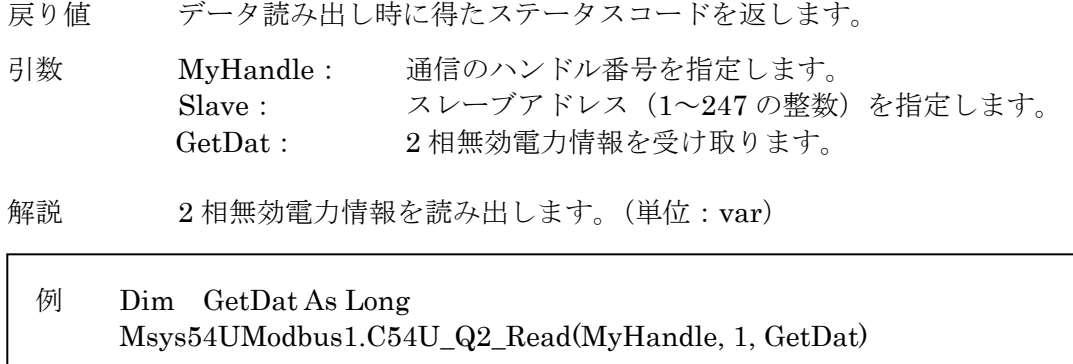

### **2.2.2.24. C54U\_Q3\_Read()**

Integer C54U\_Q3\_Read (Long MyHandle, Integer Slave, Long GetDat)

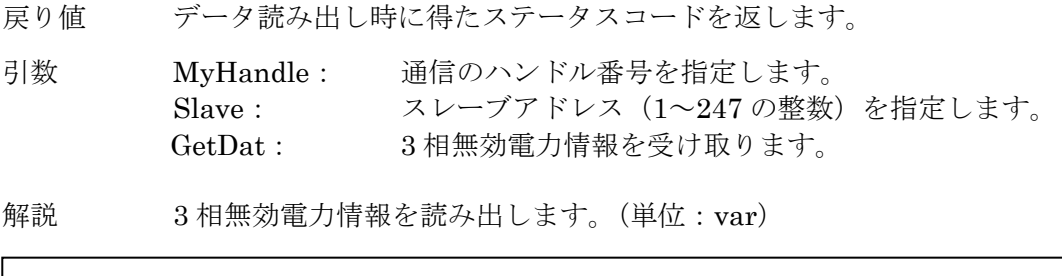

### 例 Dim GetDat As Long Msys54UModbus1.C54U\_Q3\_Read(MyHandle, 1, GetDat)

#### **2.2.2.25. C54U\_S1\_Read()**

Integer C54U\_S1\_Read (Long MyHandle, Integer Slave, Long GetDat)

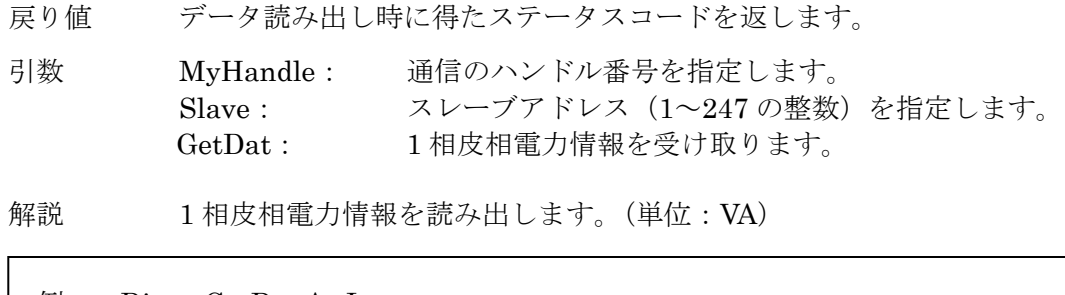

例 Dim GetDat As Long Msys54UModbus1.C54U\_S1\_Read(MyHandle, 1, GetDat)

#### **2.2.2.26. C54U\_S2\_Read()**

Integer C54U\_S2\_Read (Long MyHandle, Integer Slave, Long GetDat)

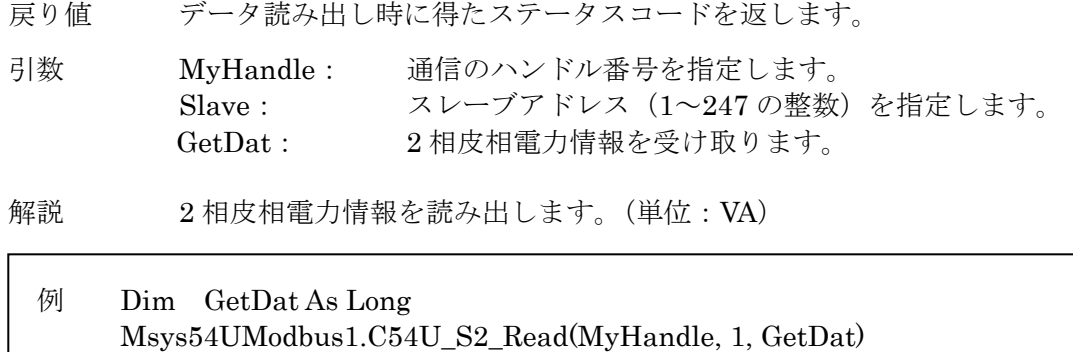

#### **2.2.2.27. C54U\_S3\_Read()**

Integer C54U\_S3\_Read (Long MyHandle, Integer Slave, Long GetDat)

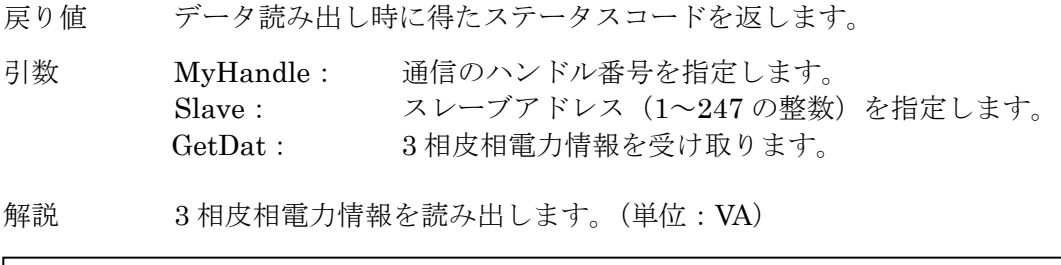

### 例 Dim GetDat As Long Msys54UModbus1.C54U\_S3\_Read(MyHandle, 1, GetDat)

#### **2.2.2.28. C54U\_PF1\_Read()**

Integer C54U\_PF1\_Read (Long MyHandle, Integer Slave, Long GetDat)

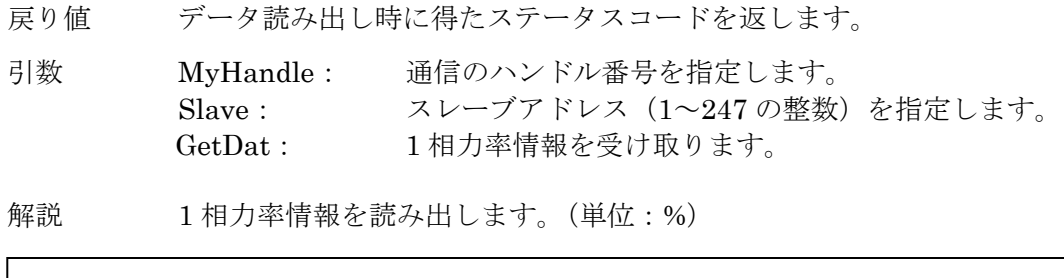

例 Dim GetDat As Long Msys54UModbus1.C54U\_PF1\_Read(MyHandle, 1, GetDat)

### **2.2.2.29. C54U\_PF2\_Read()**

Integer C54U\_PF2\_Read (Long MyHandle, Integer Slave, Long GetDat)

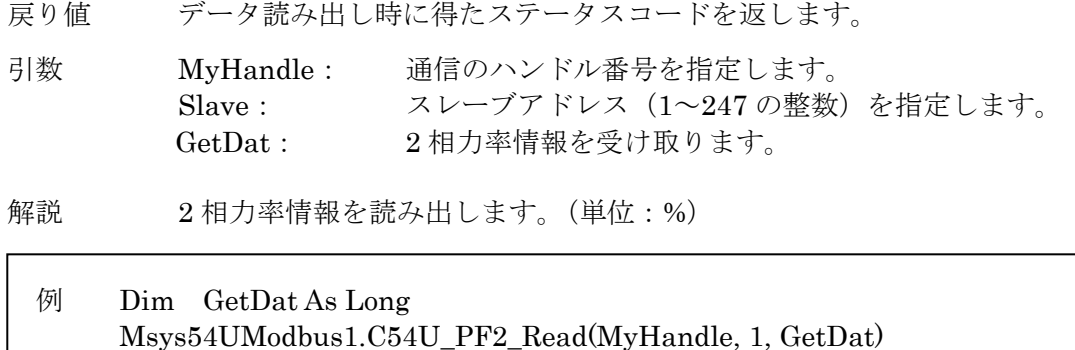

#### **2.2.2.30. C54U\_PF3\_Read()**

Integer C54U\_PF3\_Read (Long MyHandle, Integer Slave, Long GetDat)

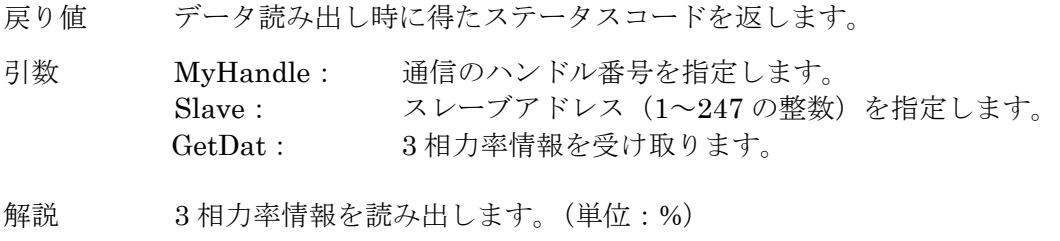

### 例 Dim GetDat As Long Msys54UModbus1.C54U\_PF3\_Read(MyHandle, 1, GetDat)

#### **2.2.2.31. C54U\_DIR1\_Read()**

Integer C54U\_DIR1\_Read (Long MyHandle, Integer Slave, Long GetDat)

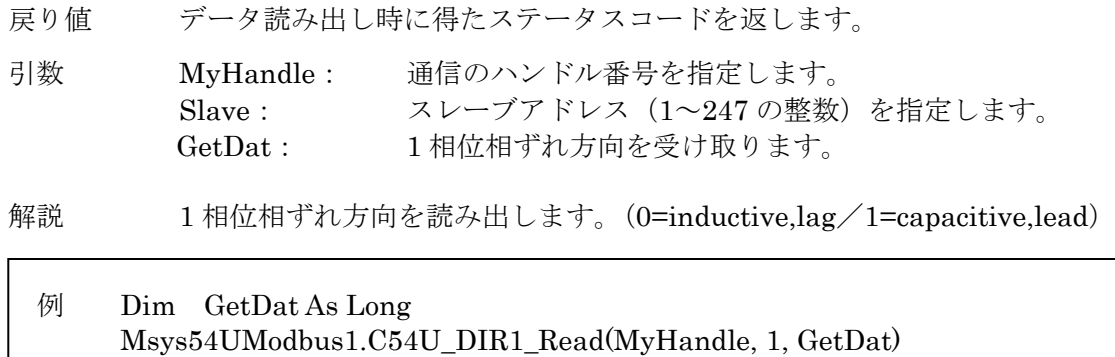

### **2.2.2.32. C54U\_DIR2\_Read()**

Integer C54U\_DIR2\_Read (Long MyHandle, Integer Slave, Long GetDat)

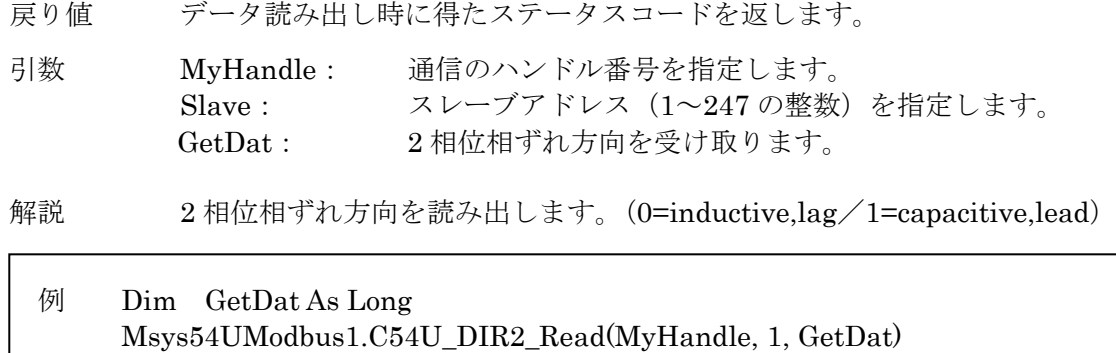

#### **2.2.2.33. C54U\_DIR3\_Read()**

Integer C54U\_DIR3\_Read (Long MyHandle, Integer Slave, Long GetDat)

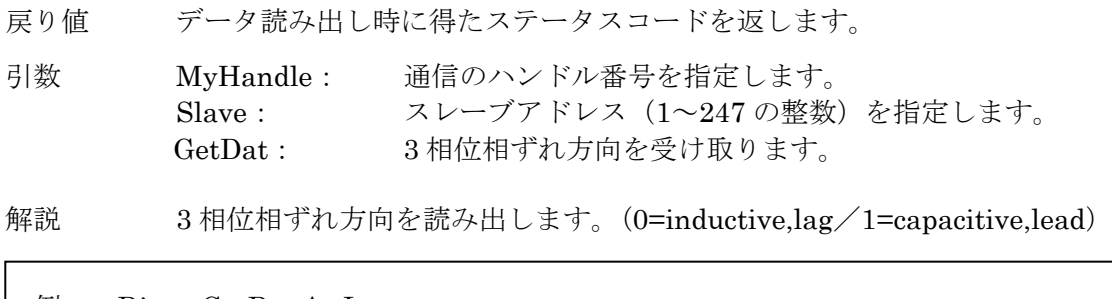

### 例 Dim GetDat As Long Msys54UModbus1.C54U\_DIR3\_Read(MyHandle, 1, GetDat)

### **2.2.2.34. C54U\_UT12\_Read()**

Integer C54U\_UT12\_Read (Long MyHandle, Integer Slave, Long GetDat)

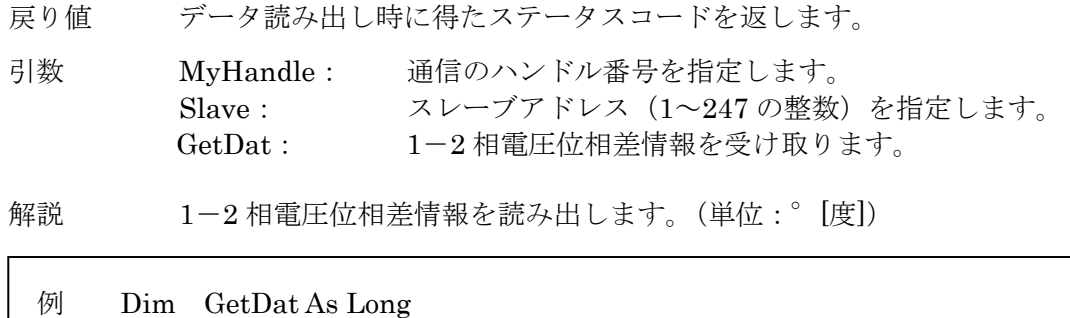

Msys54UModbus1.C54U\_UT12\_Read(MyHandle, 1, GetDat)

### **2.2.2.35. C54U\_UT23\_Read()**

Integer C54U\_UT23\_Read (Long MyHandle, Integer Slave, Long GetDat)

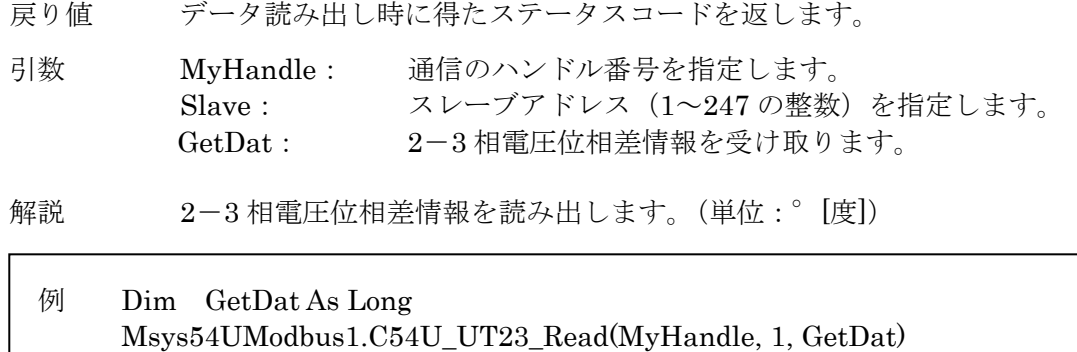

#### **2.2.2.36. C54U\_UT31\_Read()**

Integer C54U\_UT31\_Read (Long MyHandle, Integer Slave, Long GetDat)

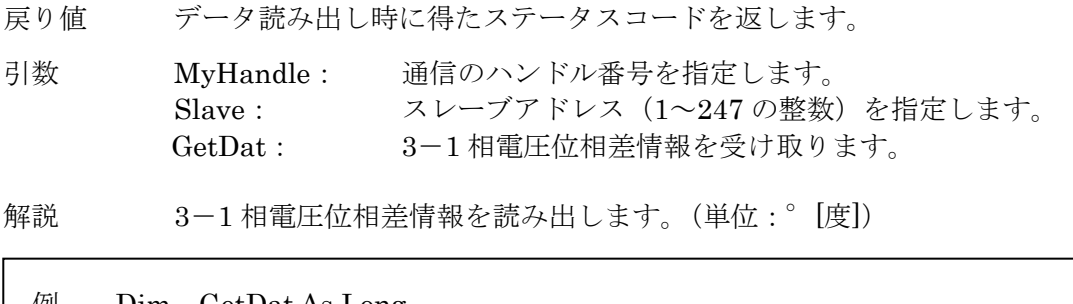

### 例 Dim GetDat As Long Msys54UModbus1.C54U\_UT31\_Read(MyHandle, 1, GetDat)

### **2.2.2.37. C54U\_AllMoment\_Read()**

Integer C54U\_AllMoment\_Read (Long MyHandle, Integer Slave, Long GetAllDat())

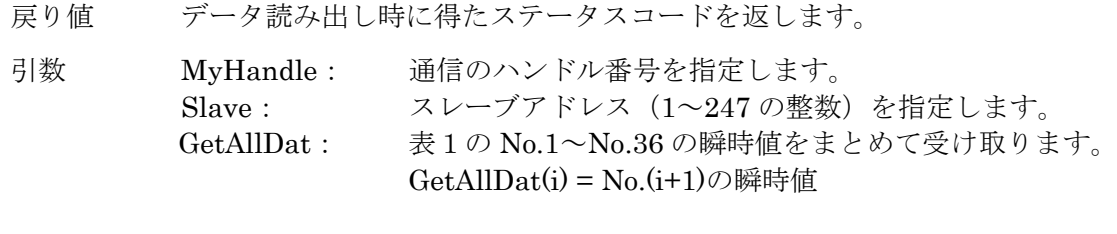

解説 表1の No.1~No.36の瞬時値を読み出します。

### 例 Dim GetAllDat() As Long Msys54UModbus1.C54U\_AllMoment\_Read(MyHandle, 1, GetAllDat)

### 2.2.3. 電力量の読み出し

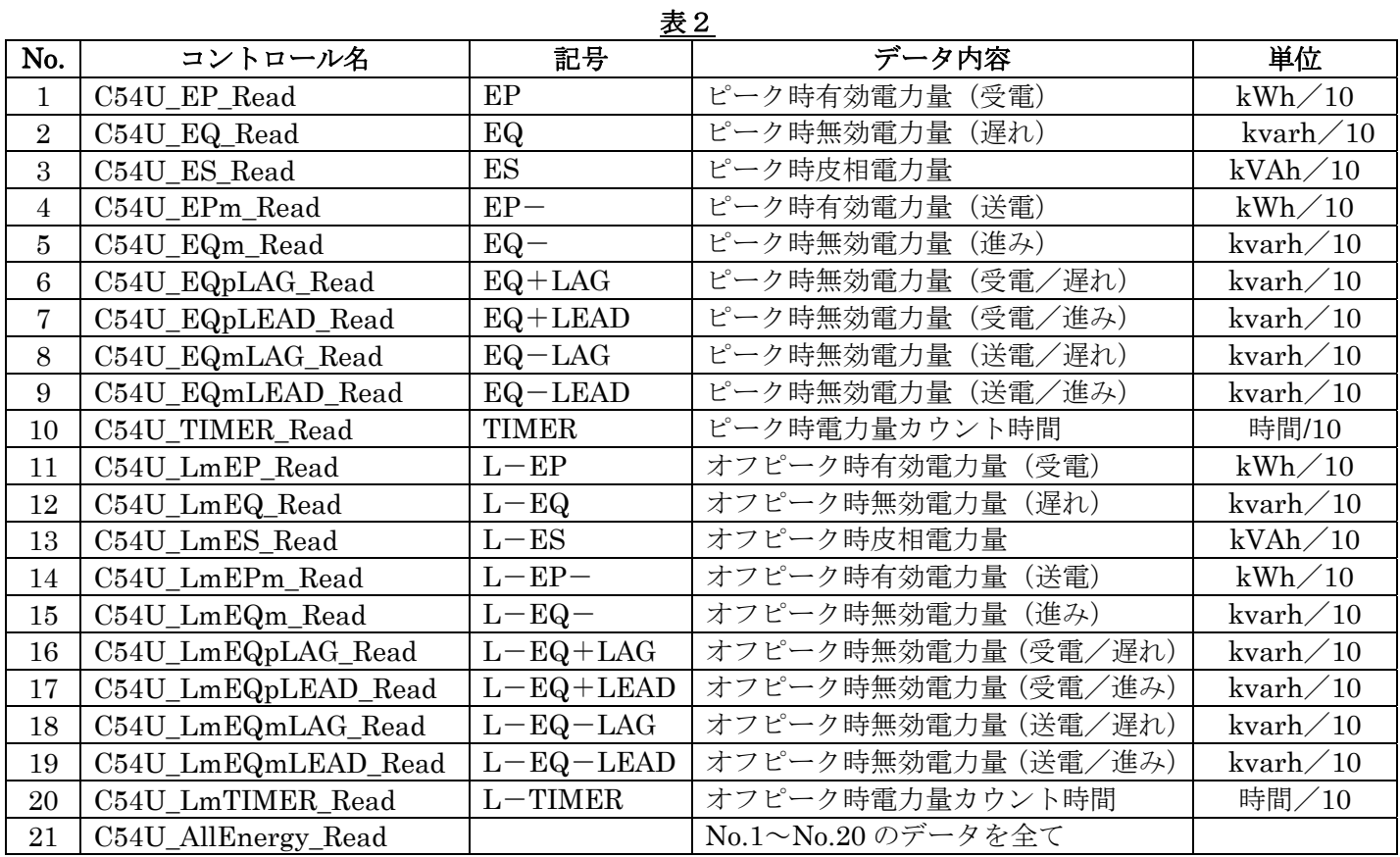

### ※ 読み出した値のデータ型は全て長整数型 (Long)です。

### **2.2.3.1. C54U\_EP\_Read()**

Integer C54U\_EP\_Read (Long MyHandle, Integer Slave, Long GetDat)

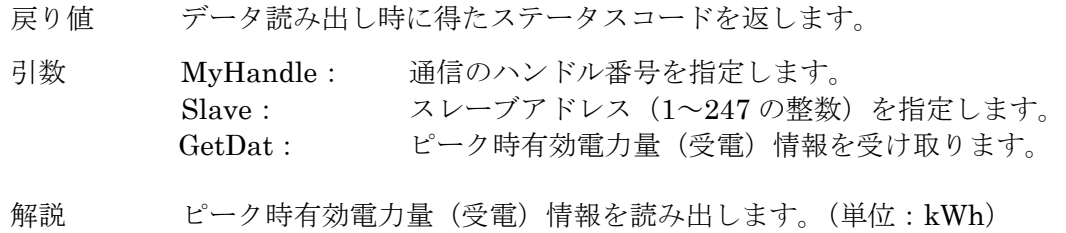

### 例 Dim GetDat As Long Msys54UModbus1.C54U\_EP\_Read(MyHandle, 1, GetDat)

### **2.2.3.2. C54U\_EQ\_Read()**

Integer C54U\_EQ\_Read (Long MyHandle, Integer Slave, Long GetDat)

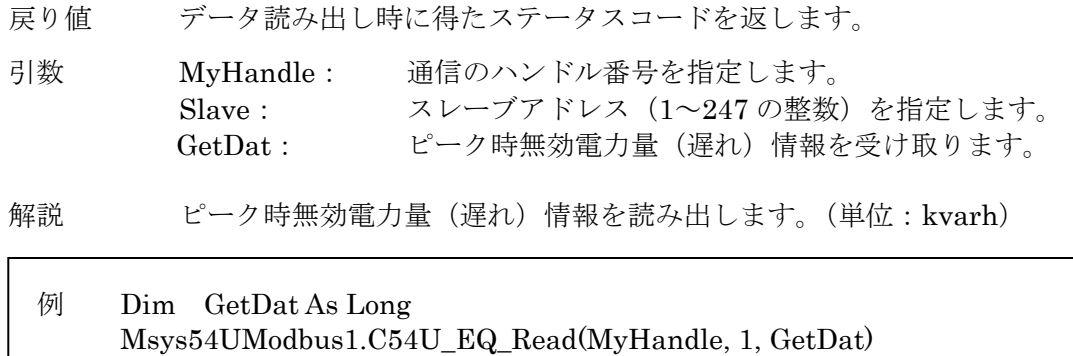

### **2.2.3.3. C54U\_ES\_Read()**

Integer C54U\_ES\_Read (Long MyHandle, Integer Slave, Long GetDat)

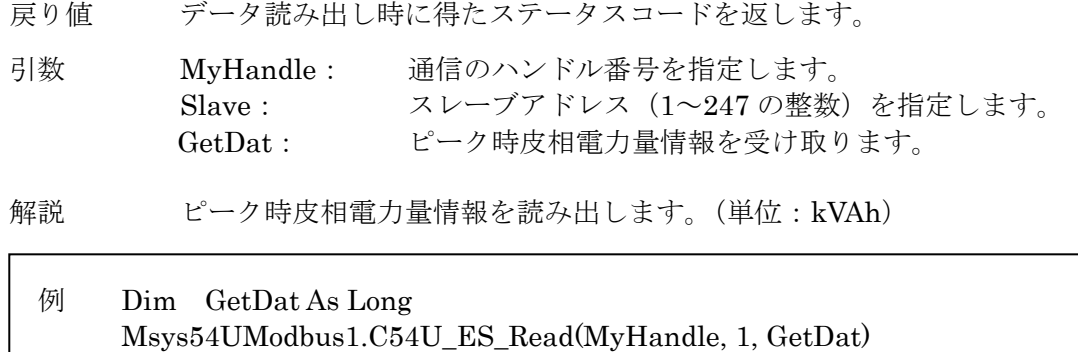

#### **2.2.3.4. C54U\_EPm\_Read()**

Integer C54U\_EPm\_Read (Long MyHandle, Integer Slave, Long GetDat)

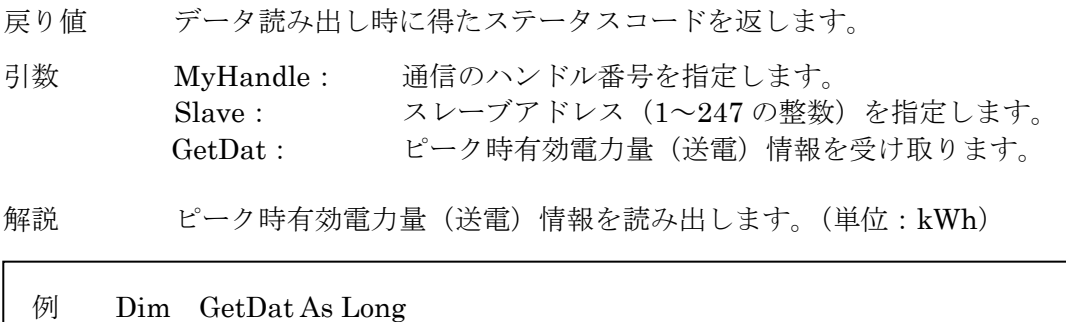

# Msys54UModbus1.C54U\_EPm\_Read(MyHandle, 1, GetDat)

### **2.2.3.5. C54U\_EQm\_Read()**

Integer C54U\_EQm\_Read (Long MyHandle, Integer Slave, Long GetDat)

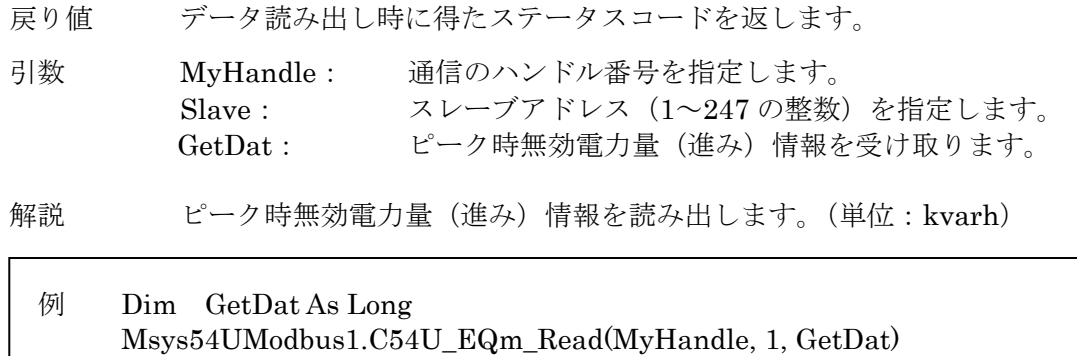

### **2.2.3.6. C54U\_EQpLAG\_Read()**

Integer C54U\_EQpLAG\_Read (Long MyHandle, Integer Slave, Long GetDat)

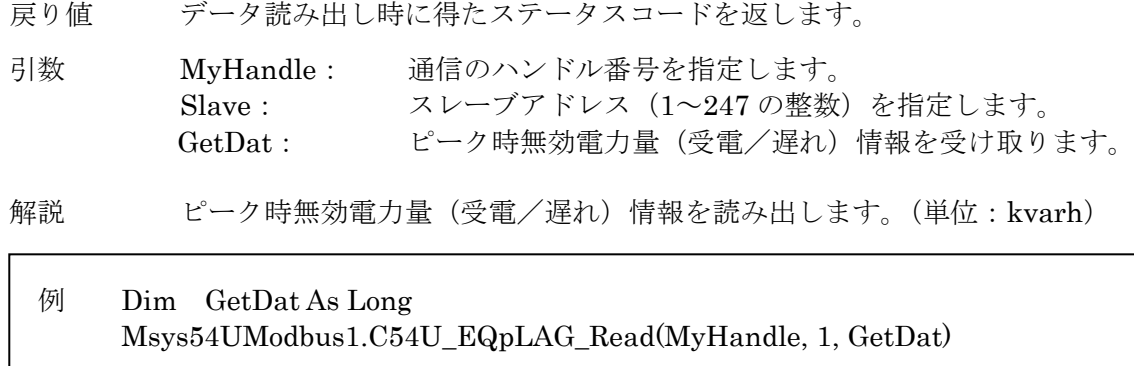

### **2.2.3.7. C54U\_EQpLEAD\_Read()**

Integer C54U\_EQpLEAD\_Read (Long MyHandle, Integer Slave, Long GetDat)

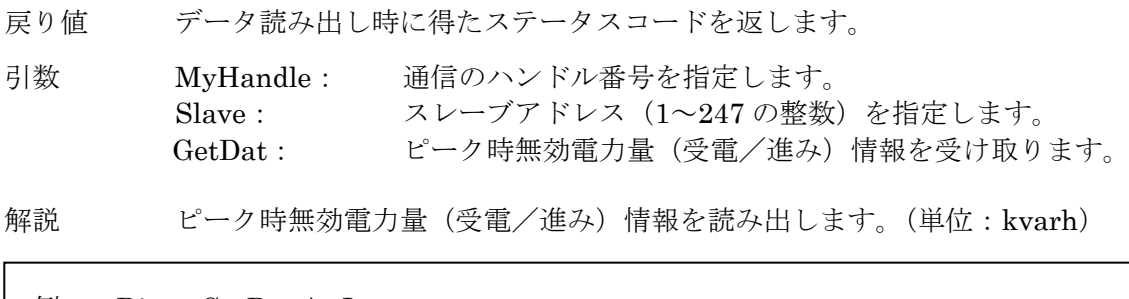

### 例 Dim GetDat As Long Msys54UModbus1.C54U\_EQpLEAD\_Read(MyHandle, 1, GetDat)

### **2.2.3.8. C54U\_EQmLAG\_Read()**

Integer C54U\_EQmLAG\_Read (Long MyHandle, Integer Slave, Long GetDat)

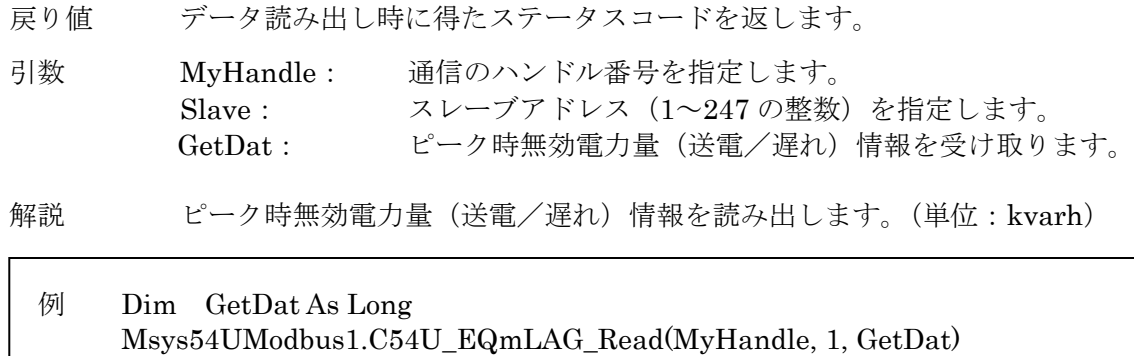

### **2.2.3.9. C54U\_EQmLEAD\_Read()**

Integer C54U\_EQmLEAD\_Read (Long MyHandle, Integer Slave, Long GetDat)

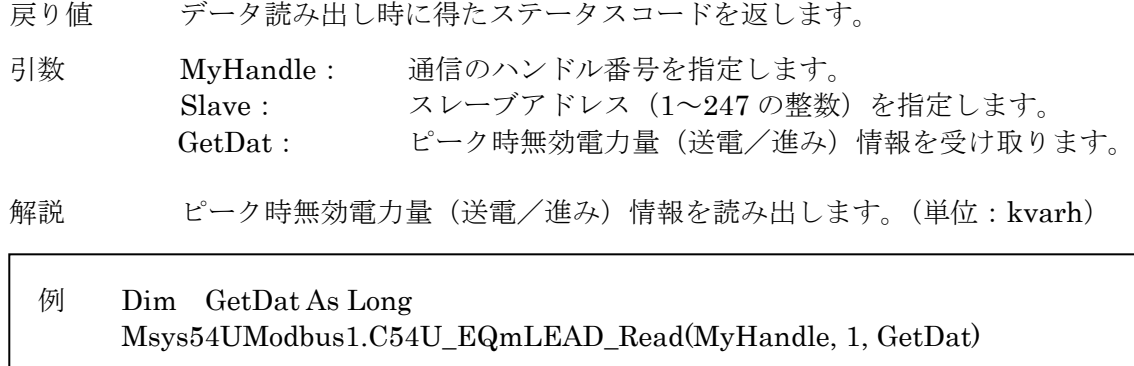

#### **2.2.3.10. C54U\_TIMER\_Read()**

Integer C54U\_TIMER\_Read (Long MyHandle, Integer Slave, Long GetDat)

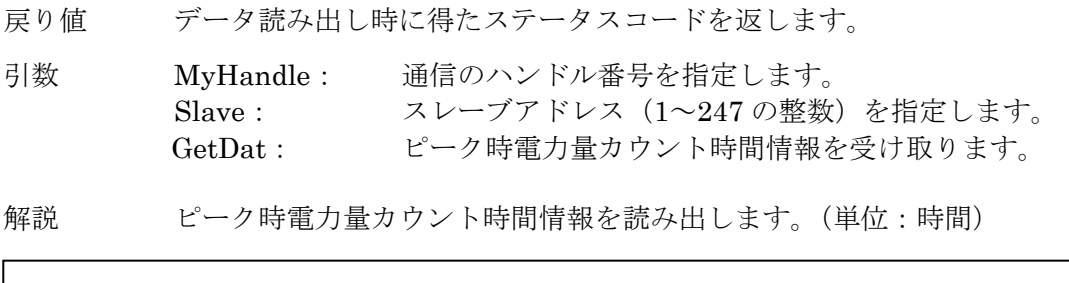

### 例 Dim GetDat As Long Msys54UModbus1.C54U\_TIMER\_Read(MyHandle, 1, GetDat)

### **2.2.3.11. C54U\_LmEP\_Read()**

Integer C54U\_LmEP\_Read (Long MyHandle, Integer Slave, Long GetDat)

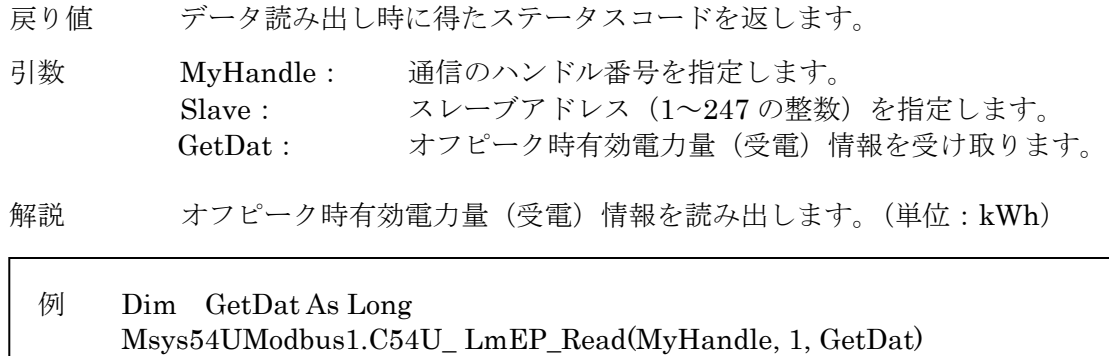

### **2.2.3.12. C54U\_LmEQ\_Read()**

Integer C54U\_LmEQ\_Read (Long MyHandle, Integer Slave, Long GetDat)

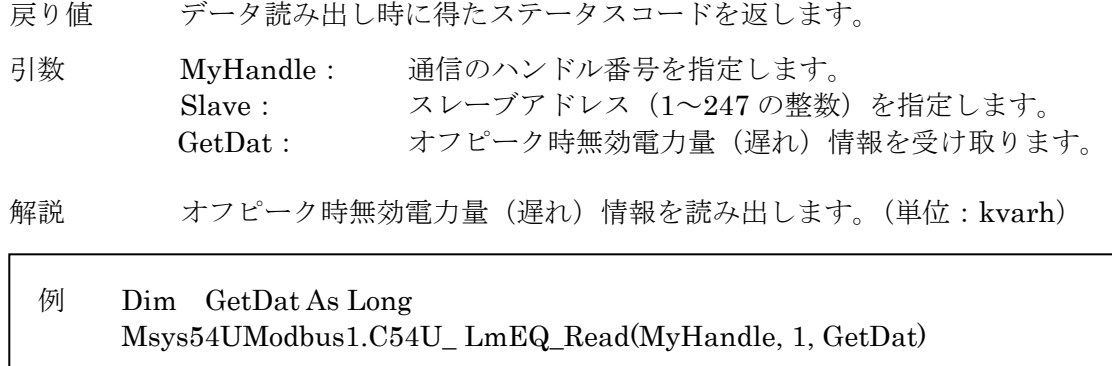

#### **2.2.3.13. C54U\_LmES\_Read()**

Integer C54U\_LmES\_Read (Long MyHandle, Integer Slave, Long GetDat)

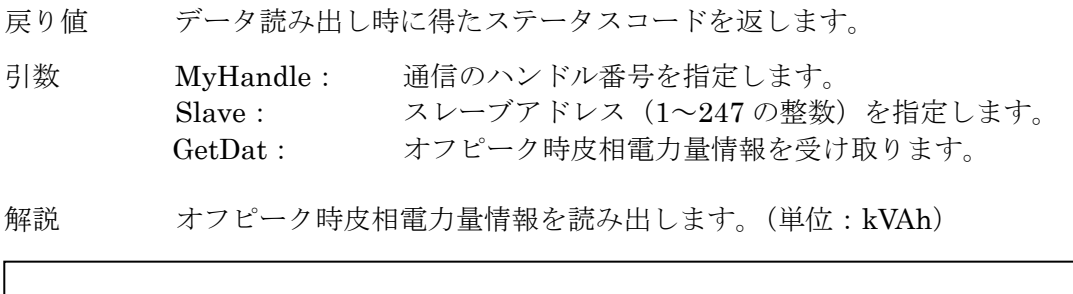

### 例 Dim GetDat As Long Msys54UModbus1.C54U\_LmES\_Read(MyHandle, 1, GetDat)

### **2.2.3.14. C54U\_LmEPm\_Read()**

Integer C54U\_LmEPm\_Read (Long MyHandle, Integer Slave, Long GetDat)

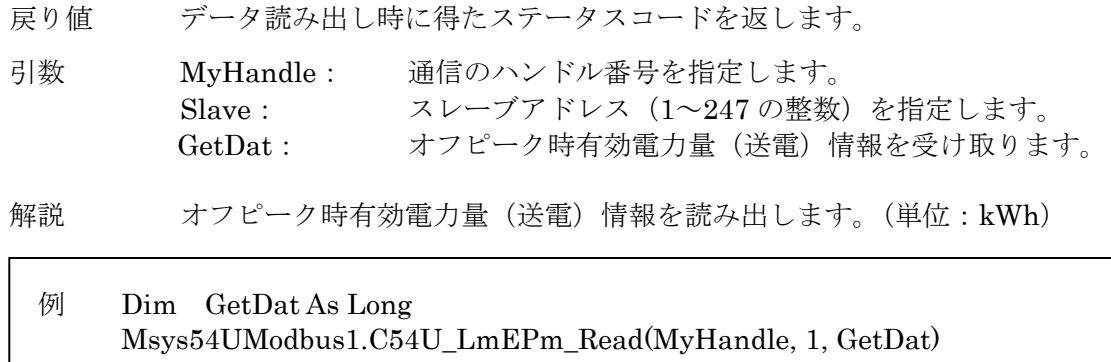

### **2.2.3.15. C54U\_LmEQm\_Read()**

Integer C54U\_LmEQm\_Read (Long MyHandle, Integer Slave, Long GetDat)

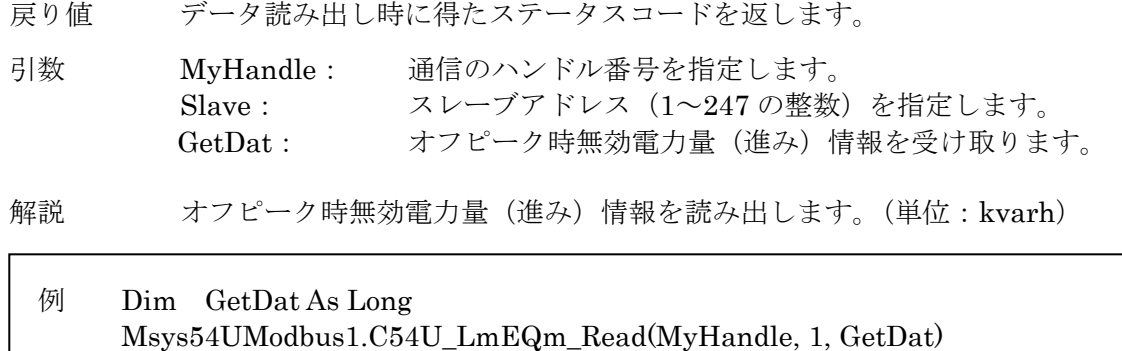

### **2.2.3.16. C54U\_LmEQpLAG\_Read()**

Integer C54U\_LmEQpLAG\_Read (Long MyHandle, Integer Slave, Long GetDat)

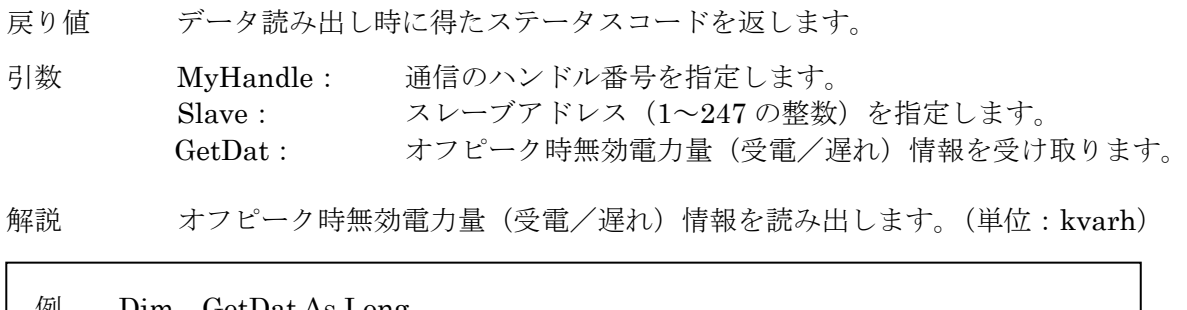

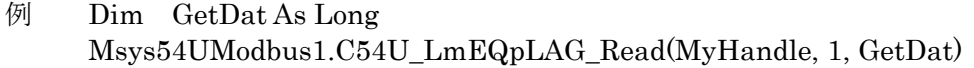

### **2.2.3.17. C54U\_EQpLEAD\_Read()**

Integer C54U\_LmEQpLEAD\_Read (Long MyHandle, Integer Slave, Long GetDat)

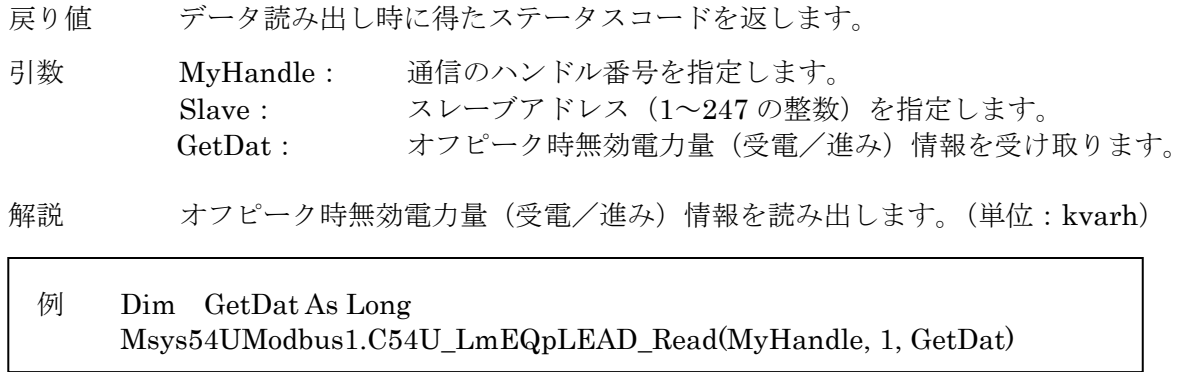

### **2.2.3.18. C54U\_LmEQmLAG\_Read()**

Integer C54U\_LmEQmLAG\_Read (Long MyHandle, Integer Slave, Long GetDat)

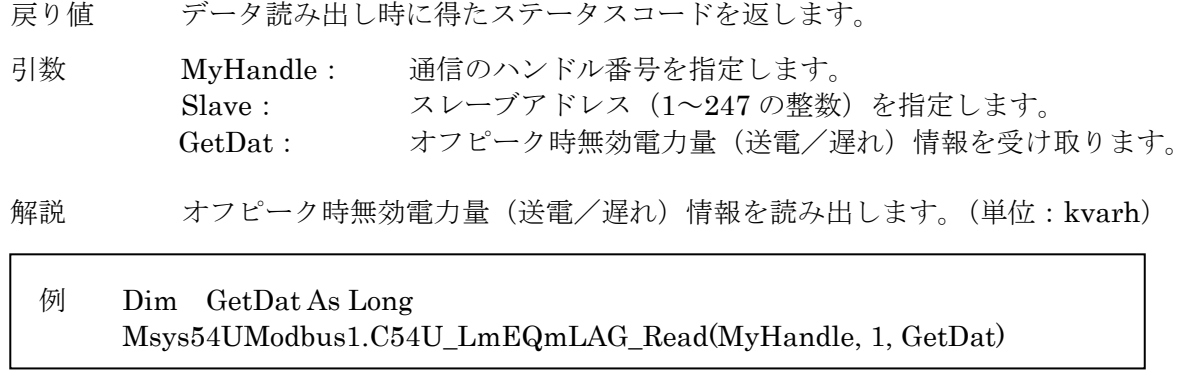

### **2.2.3.19. C54U\_LmEQmLEAD\_Read()**

Integer C54U\_LmEQmLEAD\_Read (Long MyHandle, Integer Slave, Long GetDat)

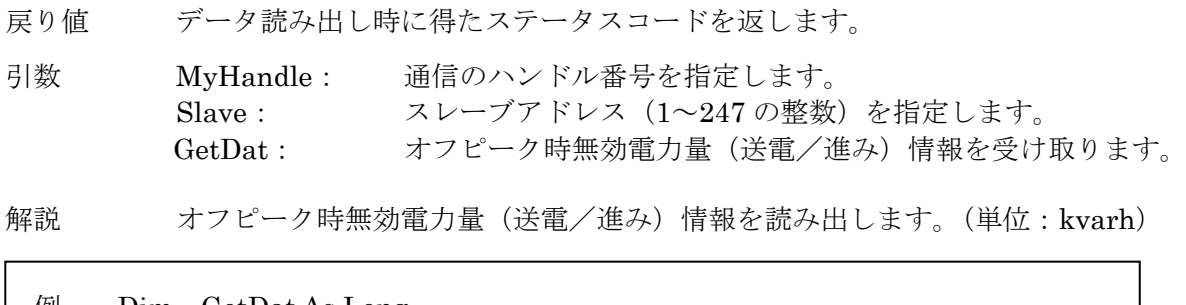

#### 例 Dim GetDat As Long Msys54UModbus1.C54U\_LmEQmLEAD\_Read(MyHandle, 1, GetDat)

### **2.2.3.20. C54U\_LmTIMER\_Read()**

Integer C54U\_LmTIMER\_Read (Long MyHandle, Integer Slave, Long GetDat)

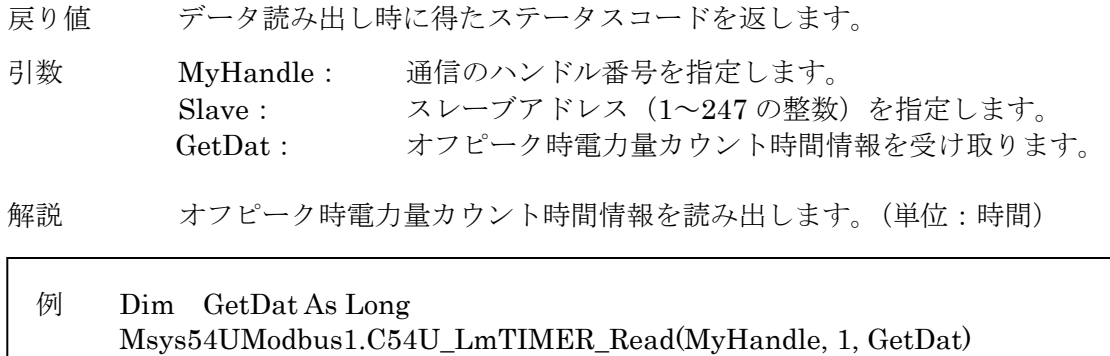

### **2.2.3.21. C54U\_AllEnegy\_Read()**

Integer C54U\_AllEnegy\_Read (Long MyHandle, Integer Slave, Long GetAllDat())

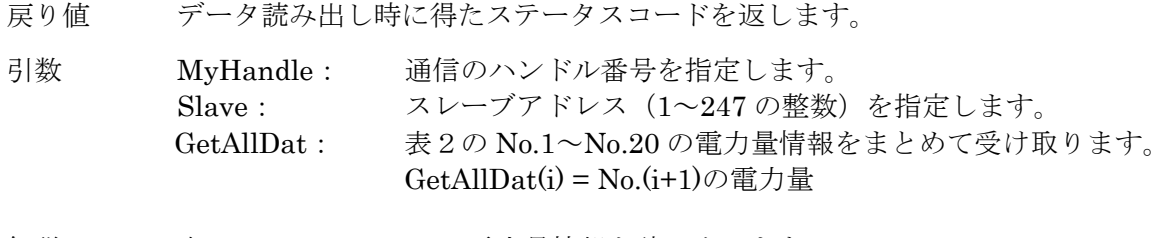

解説 表2の No.1~No.20の電力量情報を読み出します。

例 Dim GetAllDat() As Long Msys54UModbus1.C54U\_AllEnegy\_Read(MyHandle, 1, GetAllDat)

### 2.2.4. 全高調波歪み率の読み出し

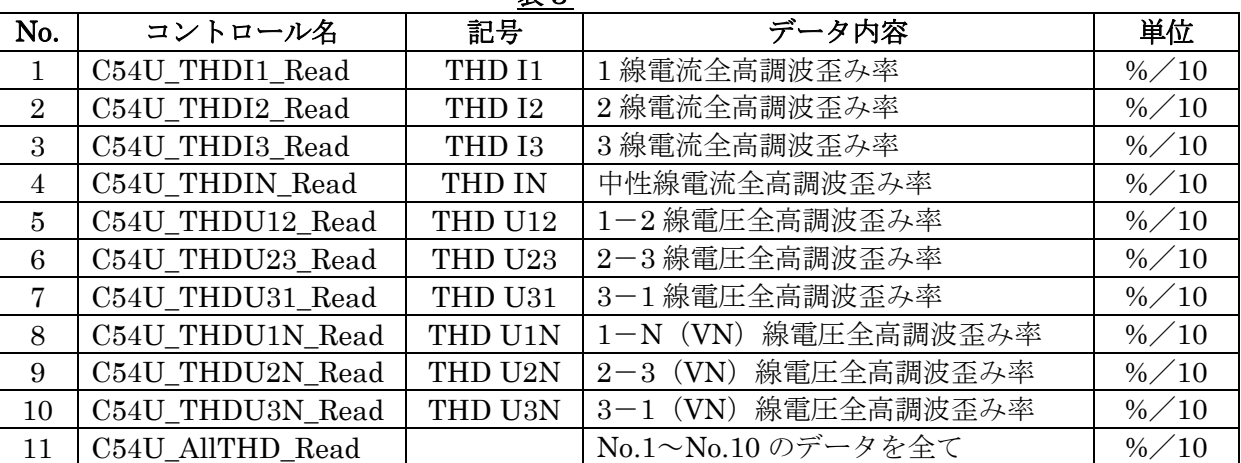

#### 表3

### ※ 読み出した値のデータ型は全て長整数型(Long)です。

#### **2.2.4.1. C54U\_THDI1\_Read()**

Integer C54U\_THDI1\_Read (Long MyHandle, Integer Slave, Long GetDat)

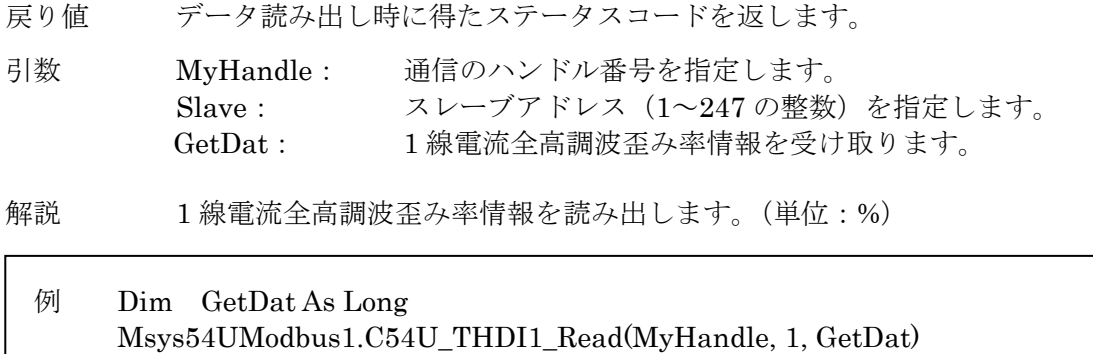

### **2.2.4.2. C54U\_THDI2\_Read()**

Integer C54U\_THDI2\_Read (Long MyHandle, Integer Slave, Long GetDat)

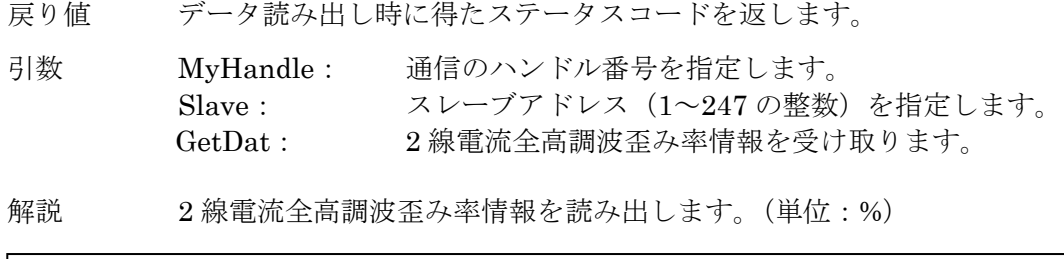

### 例 Dim GetDat As Long Msys54UModbus1.C54U\_THDI2\_Read(MyHandle, 1, GetDat)

### **2.2.4.3. C54U\_THDI3\_Read()**

Integer C54U\_THDI3\_Read (Long MyHandle, Integer Slave, Long GetDat)

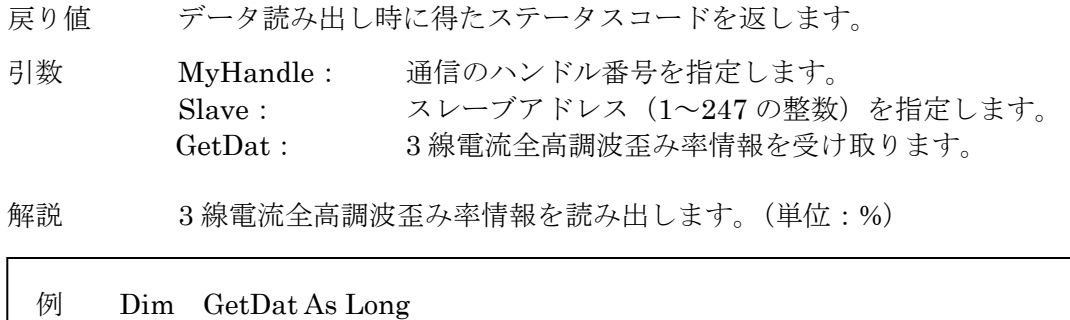

# Msys54UModbus1.C54U\_THDI3\_Read(MyHandle, 1, GetDat)

### **2.2.4.4. C54U\_THDIN\_Read()**

Integer C54U\_THDIN\_Read (Long MyHandle, Integer Slave, Long GetDat)

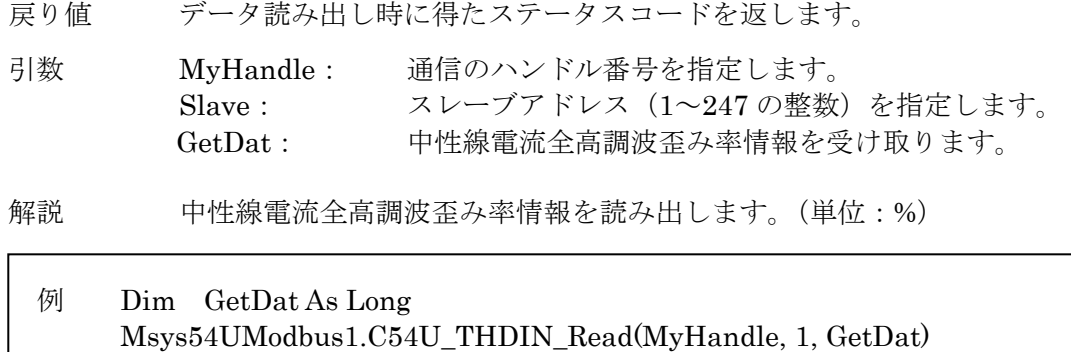

#### **2.2.4.5. C54U\_THDU12\_Read()**

Integer C54U\_THDU12\_Read (Long MyHandle, Integer Slave, Long GetDat)

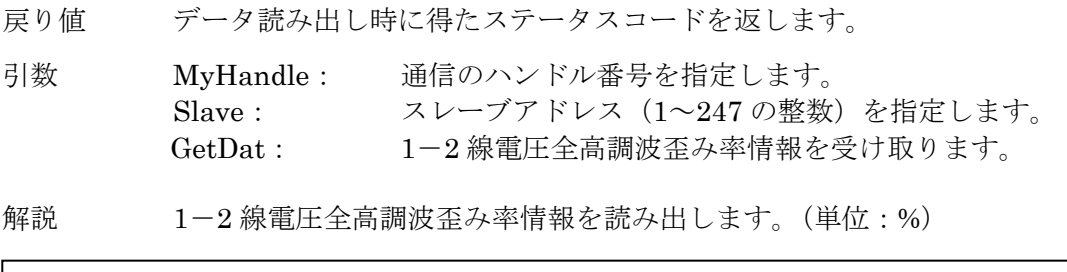

### 例 Dim GetDat As Long Msys54UModbus1.C54U\_THDU12\_Read(MyHandle, 1, GetDat)

### **2.2.4.6. C54U\_THDU23\_Read()**

Integer C54U\_THDU23\_Read (Long MyHandle, Integer Slave, Long GetDat)

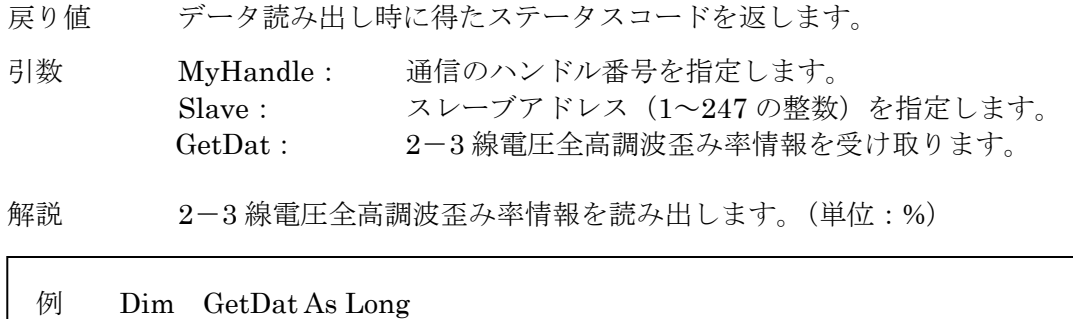

Msys54UModbus1.C54U\_THDU23\_Read(MyHandle, 1, GetDat)

### **2.2.4.7. C54U\_THDU31\_Read()**

Integer C54U\_THDU31\_Read (Long MyHandle, Integer Slave, Long GetDat)

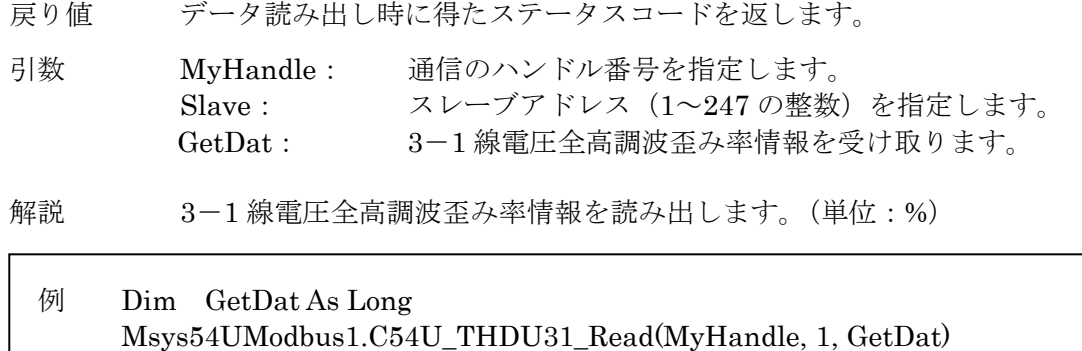

#### **2.2.4.8. C54U\_THDU1N\_Read()**

Integer C54U\_THDU1N\_Read (Long MyHandle, Integer Slave, Long GetDat)

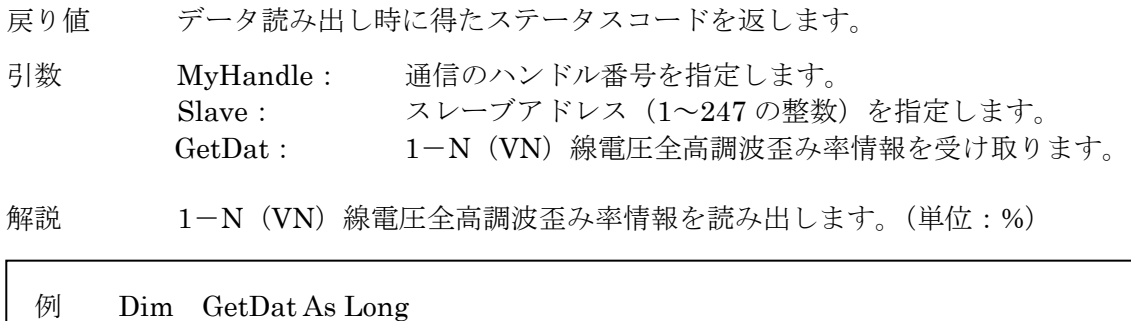

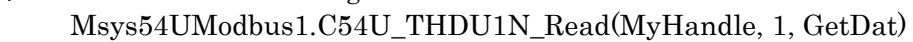

### **2.2.4.9. C54U\_THDU2N\_Read()**

Integer C54U\_THDU2N\_Read (Long MyHandle, Integer Slave, Long GetDat)

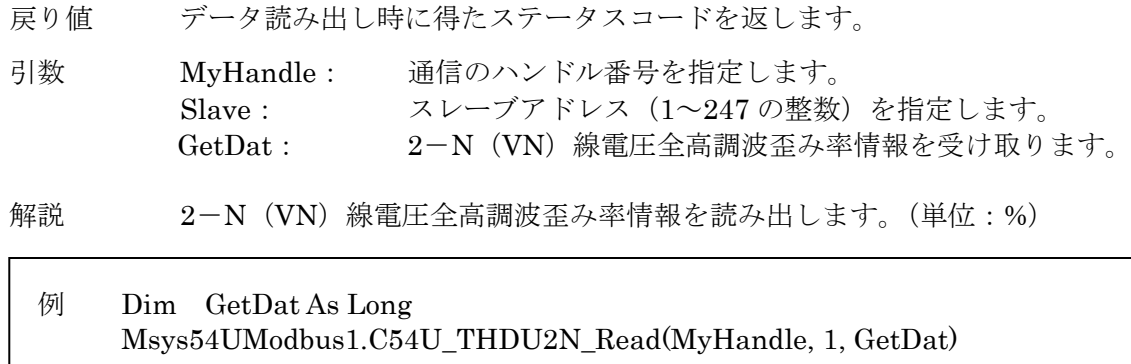

### **2.2.4.10. C54U\_THDU3N\_Read()**

Integer C54U\_THDU3N\_Read (Long MyHandle, Integer Slave, Long GetDat)

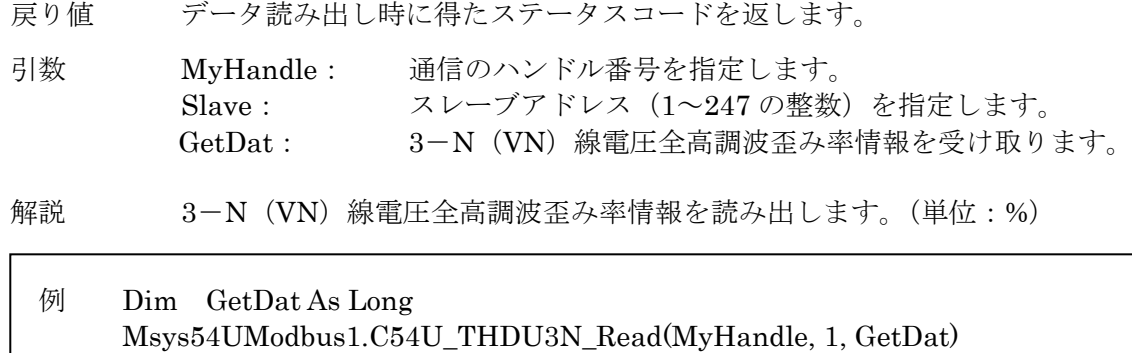

#### **2.2.4.11. C54U\_AllTHD\_Read()**

Integer C54U\_AllTHD\_Read (Long MyHandle, Integer Slave, Long GetAllDat())

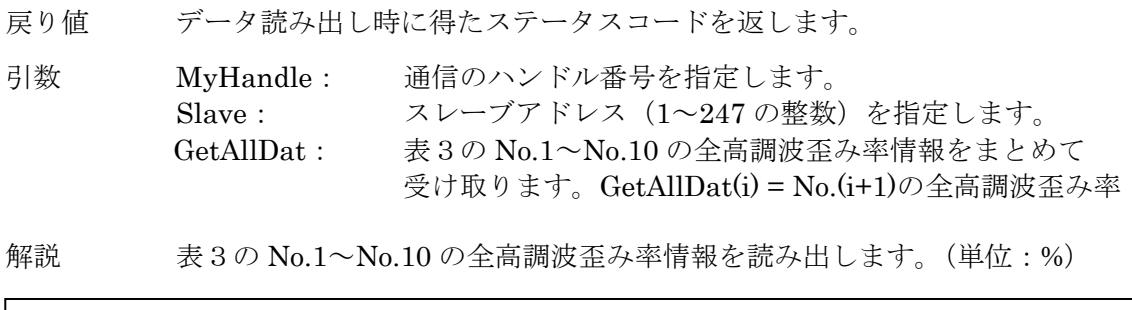

### 例 Dim GetAllDat() As Long Msys54UModbus1.C54U\_AllTHD\_Read(MyHandle, 1, GetAllDat)

### 2.2.5. アドレス指定による読み出し

#### **2.2.5.1. C54U\_ModAddr1\_Read()**

Integer C54U\_ ModAddr1\_Read (Long MyHandle, Integer Slave, Integer ModAddr, Integer GetDat)

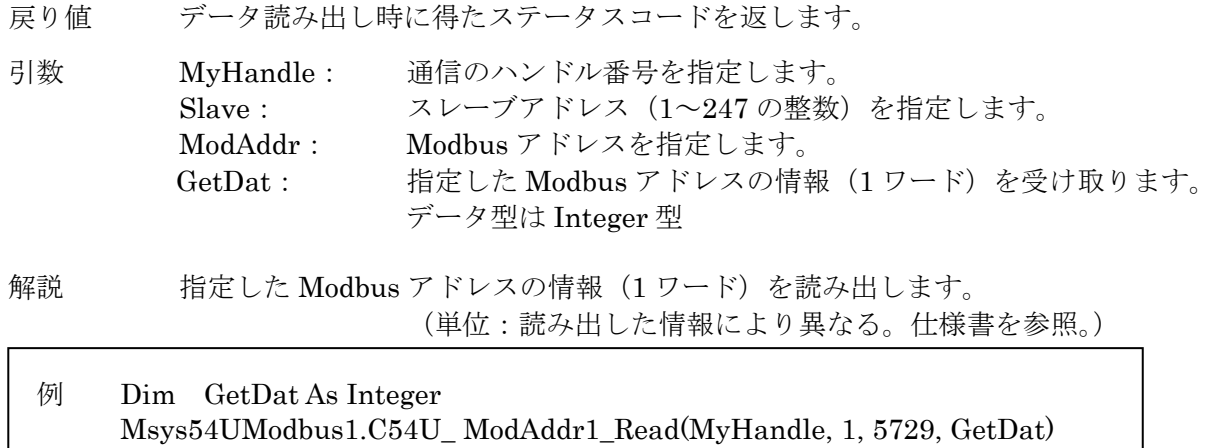

### **2.2.5.2. C54U\_ModAddr2\_Read()**

Integer C54U\_ ModAddr2\_Read (Long MyHandle, Integer Slave, Integer ModAddr, Long GetDat)

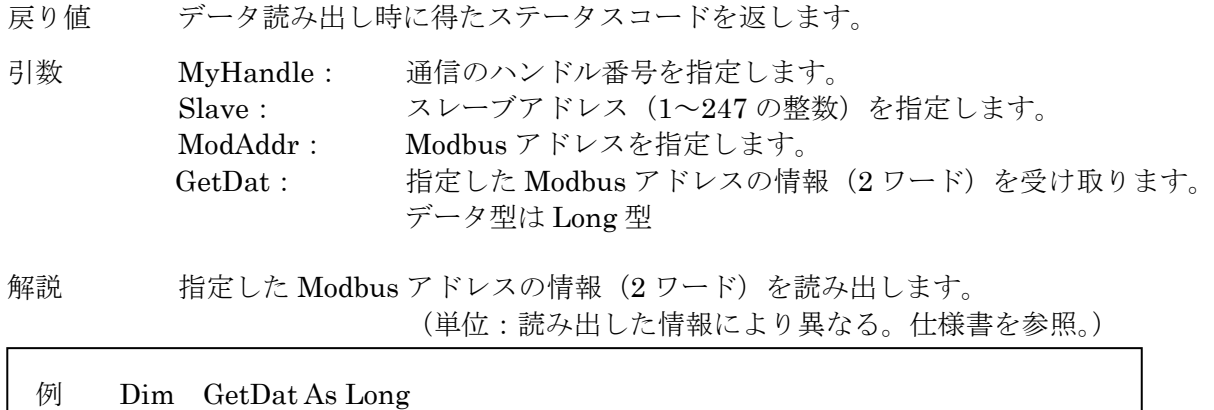

Msys54UModbus1.C54U\_ ModAddr2\_Read(MyHandle, 1, 865, GetDat)

### **2.2.5.3. C54U\_ ModAddr1Number\_Read()**

Integer C54U\_ ModAddr1Number\_Read (Long MyHandle, Integer Slave, Integer ModAddr, Integer Number, Integer GetDat())

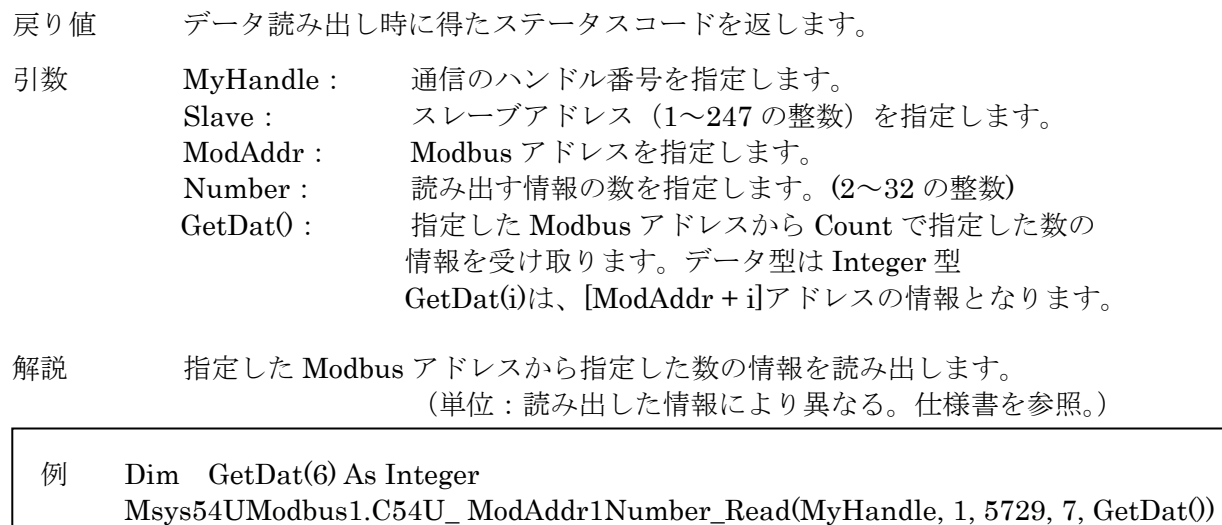

### **2.2.5.4. C54U\_ ModAddr2Number\_Read()**

Integer C54U\_ ModAddr2Number\_Read (Long MyHandle, Integer Slave, Integer ModAddr, Integer Number, Long GetDat())

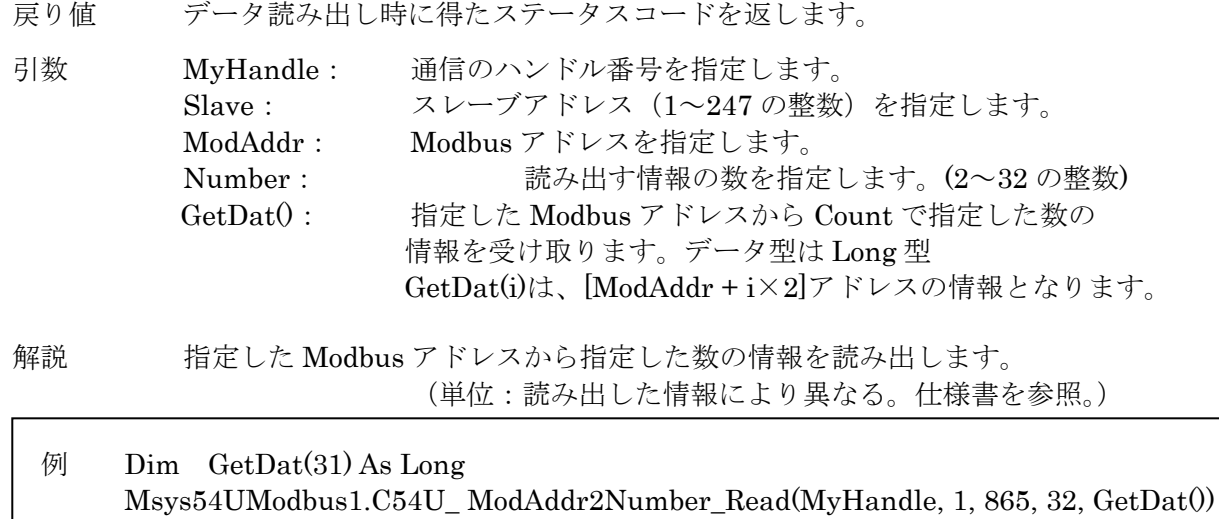

### 2.2.6. Modbus レジスタアクセス設定の書き込み

#### **2.2.6.1. C54U\_RegisterAccess\_Write()**

Integer C54U\_RegisterAccess\_Write (Long MyHandle, Integer Slave, Integer SetDat)

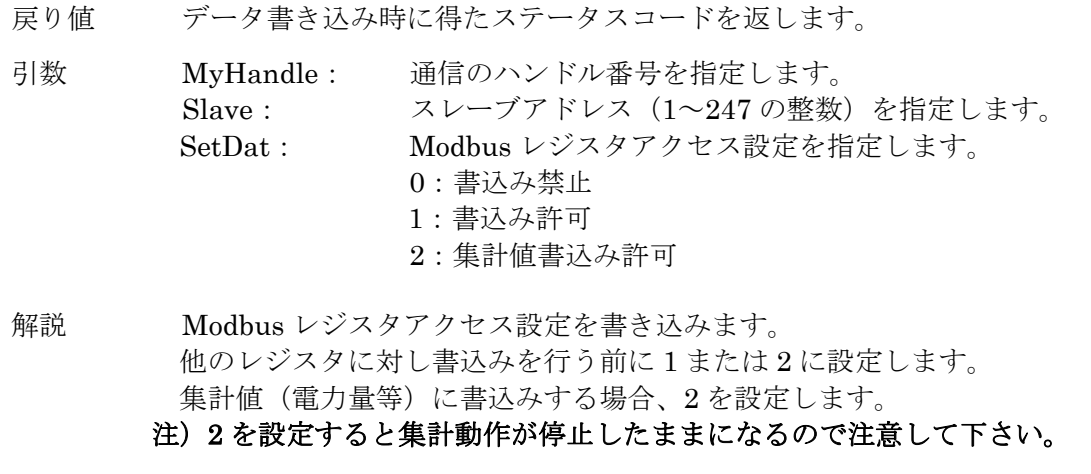

例 Msys54UModbus1.C54U\_ RegisterAccess\_Write(MyHandle, 1, 2) Msys54UModbus1.C54U\_ModAddr2\_Write(MyHandle, 1, 129, 1000) Msys54UModbus1.C54U\_ RegisterAccess\_Write(MyHandle, 1, 0)

### 2.2.7. アドレス指定による書き込み

#### **2.2.7.1. C54U\_ModAddr1\_Write()**

Integer C54U\_ ModAddr1\_Write (Long MyHandle, Integer Slave, Integer ModAddr, Integer SetDat)

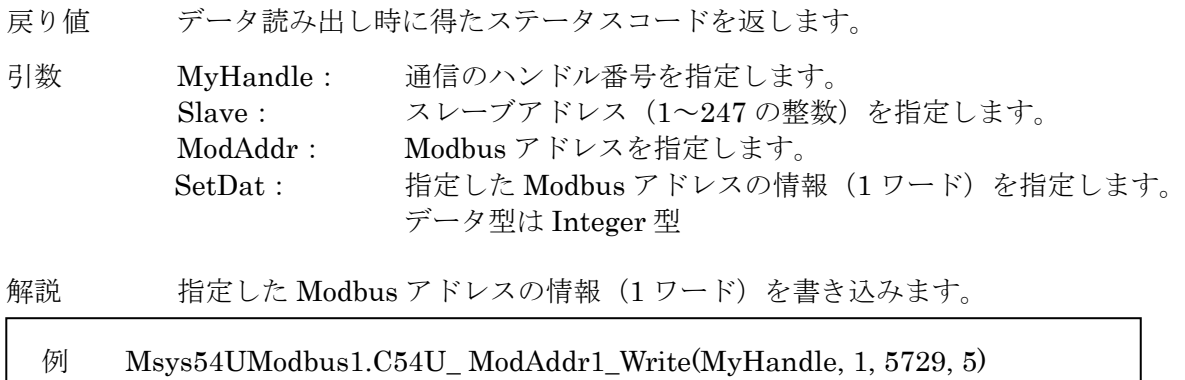

### **2.2.7.2. C54U\_ModAddr2\_Write()**

Integer C54U\_ ModAddr2\_Write (Long MyHandle, Integer Slave, Integer ModAddr, Long SetDat)

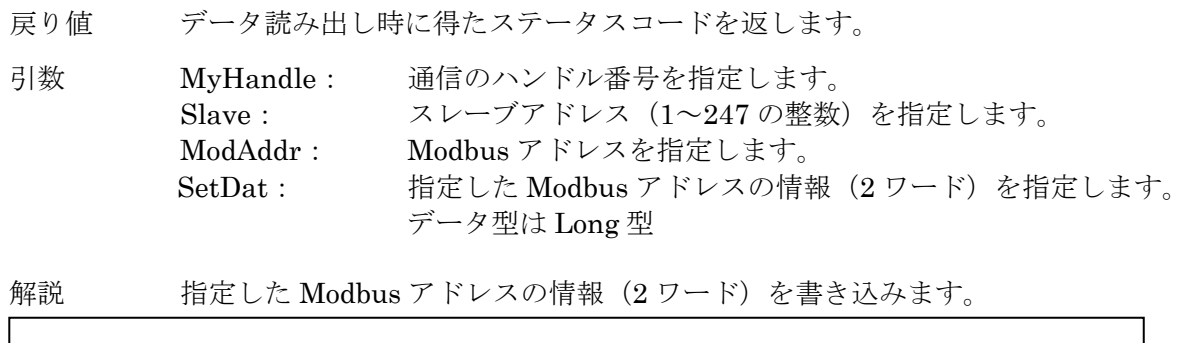

例 Msys54UModbus1.C54U\_ ModAddr2\_Write(MyHandle, 1, 865, 200)

#### **2.2.7.3. C54U\_ ModAddr1Number\_Write()**

Integer C54U\_ ModAddr1Number\_Write (Long MyHandle, Integer Slave, Integer ModAddr, Integer Number, Integer SetDat())

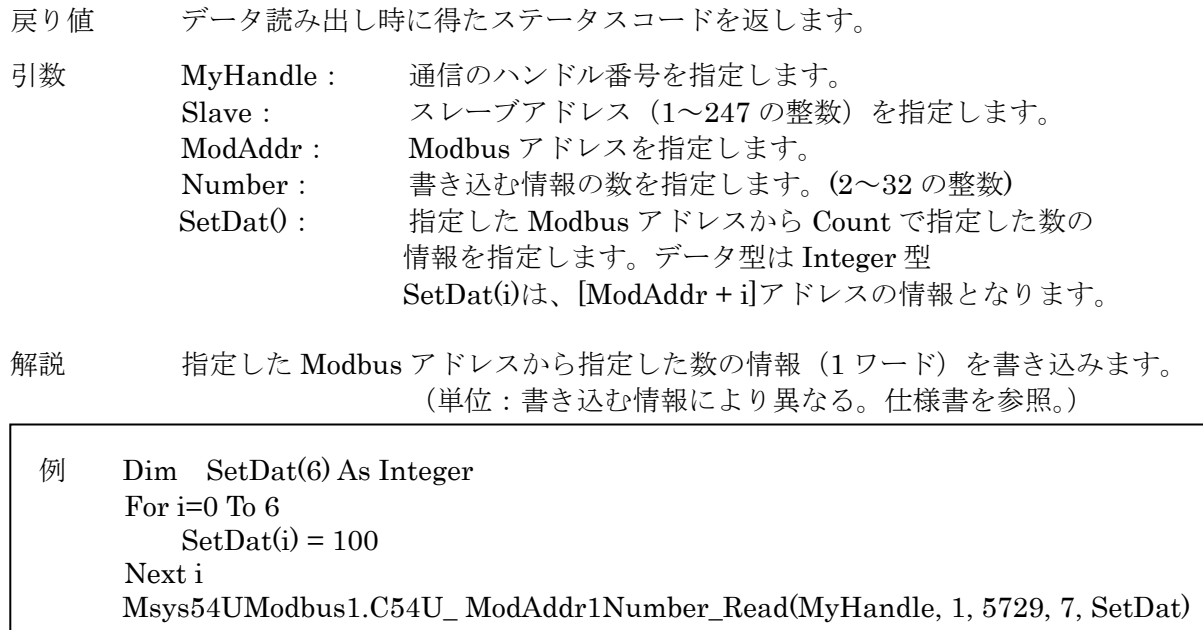

#### **2.2.7.4. C54U\_ ModAddr2Number\_Write()**

Integer C54U\_ ModAddr2Number\_Read (Long MyHandle, Integer Slave, Integer ModAddr, Integer Number, Long SetDat())

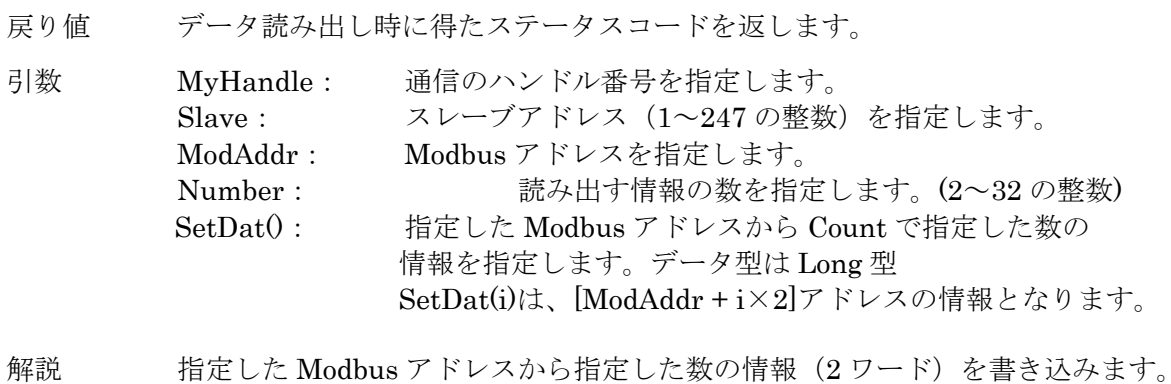

例 Dim SetDat(31) As Long For i=0 To 31  $SetPat(i) = 0$  Next i Msys54UModbus1.C54U\_ ModAddr2Number\_Read(MyHandle, 1, 865, 32, SetDat)

(単位:書き込む情報により異なる。仕様書を参照。)

### 2.3. ステータスコード一覧表

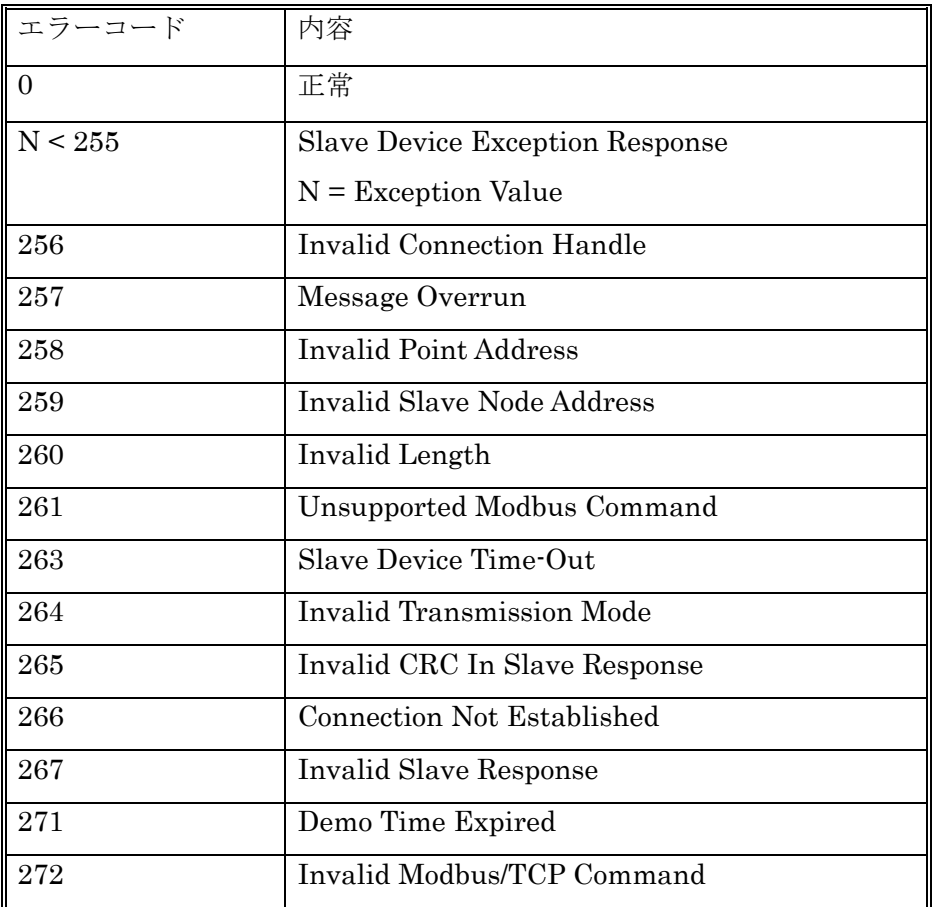